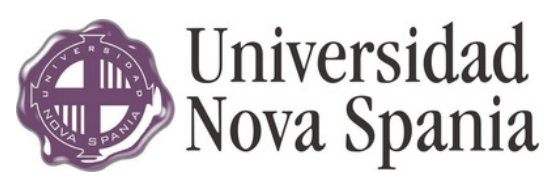

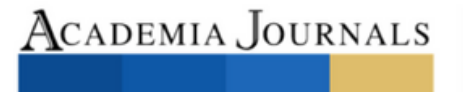

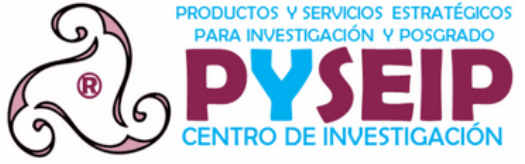

**CONGRESO<br>ACADEMIA JOURNALS<br>MORELIA 2023** 

MAYO 08 Y 09, 2023

# **INVESTIGACIÓN, DESCUBRIMIENTO Y APRENDIZAJE EN LAS MATEMÁTICAS Y CIENCIAS EXACTAS - MORELIA 2023**

TRABAJOS DE INVESTIGACIÓN DEL CONGRESO INTERNACIONAL DE INVESTIGACIÓN ACADEMIA JOURNALS MORELIA 2023

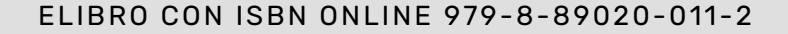

**Título del Libro Electrónico:** *Investigación, Descubrimiento y Aprendizaje en las Matemáticas y Ciencias Exactas - Morelia 2023*

ISBN 979-8-89020-011-2 online\*

Este libro electrónico (e-book) contiene la colección de los trabajos de investigación presentados en el área de *matemáticas y ciencias exactas* en el Congreso Internacional de Investigación Academia Journals Morelia que fuera organizado los días 08 y 09 de mayo de 2023 por Academia Journals en colaboración con la Universidad Nova Spania de Morelia, Michoacán, México y PYSEIP ( *Productos y Servicios Estratégicos para Investigación y Posgrado)*.

contains a variety of content.

## POLÍTICA DE COPYRIGHT

Con el fin de maximizar el valor para los autores de sus publicaciones en AJ, se observan la políticas de copyright aquí descritas. Academia Journals protegerá los intereses de los autores y de las instituciones donde ellos laboran. Como requisito para publicar en AJ, todos los autores y la institución donde ellos laboran transfieren a AJ cualquier derecho de copyright que tengan en su artículo. El copyright se transmite cuando el artículo es aceptado para su publicación. La asignación de copyright es nula y terminada en caso de que el artículo no sea aceptado para publicación. Para corresponder a la transferencia de los derechos de autor, AJ cede a los autores y a las instituciones donde ellos laboran el permiso y derecho de hacer copias del artículo publicado y utilizarlo para fines académicos. El autor retiene siempre los derechos de patentes descritas en el artículo. Después de que el artículo haya sido aceptado para su publicación en AJ, y dado que el copyright ha sido ya transferido, cualquier cambio o revisión al material debe hacerse solamente con la autorización de AJ.

## CONSEJO ACADÉMICO

Dr. Rafael Moras (San Antonio, EEUU) MA Ani Alegre (Austin, EEUU) Dr. Ángel Esparza (Houston, EEUU) Lic. David Moras (San Antonio) MC Constantino Moras Sánchez (Orizaba, México) Dr. Eloy Mendoza Machain (Morelia, México) Dr. Pedro López Eiroá (CDMX, México) Dr. Víctor Mendoza (Puebla, México) Dr. Albino Rodríguez Díaz (Tepic, México) Vicerrector Dante Agatón (Morelia, México)

## DISEÑO Y PUBLICIDAD

contacto@academiajournals.com

## COMENTARIOS Y SUGERENCIAS

contacto@academiajournals.com +1 (210) 415-3353 3760 E. Evans San Antonio TX 78259 USA www.academiajournals.com

\*El ISBN fue asignado a este libro por la Agencia de ISBN en Estados Unidos. Los números de copyright tienen validez mundial. Para comprobar la validez de un ISBN, favor de visitar la página [bookwire.com.](http://bookwire.com/)

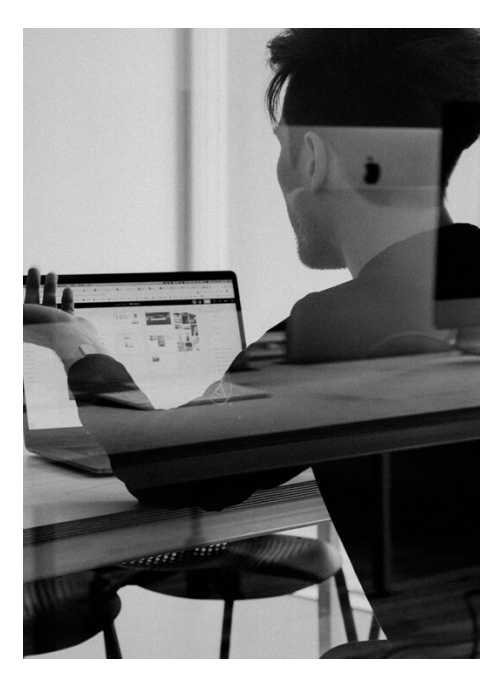

AcademiaJournals.com es un división de PDHTech, LLC, organización proveedora de servicios editoriales, educacionales y de entrenamiento profesional ubicada en

San Antonio, Texas, EEUU. www.academiajournals.com All rights reserved © 2007 - 2023 Academia Journals Investigación, Descubrimiento y Aprendizaje en las Matemáticas y Ciencias Exactas

- Morelia 2023

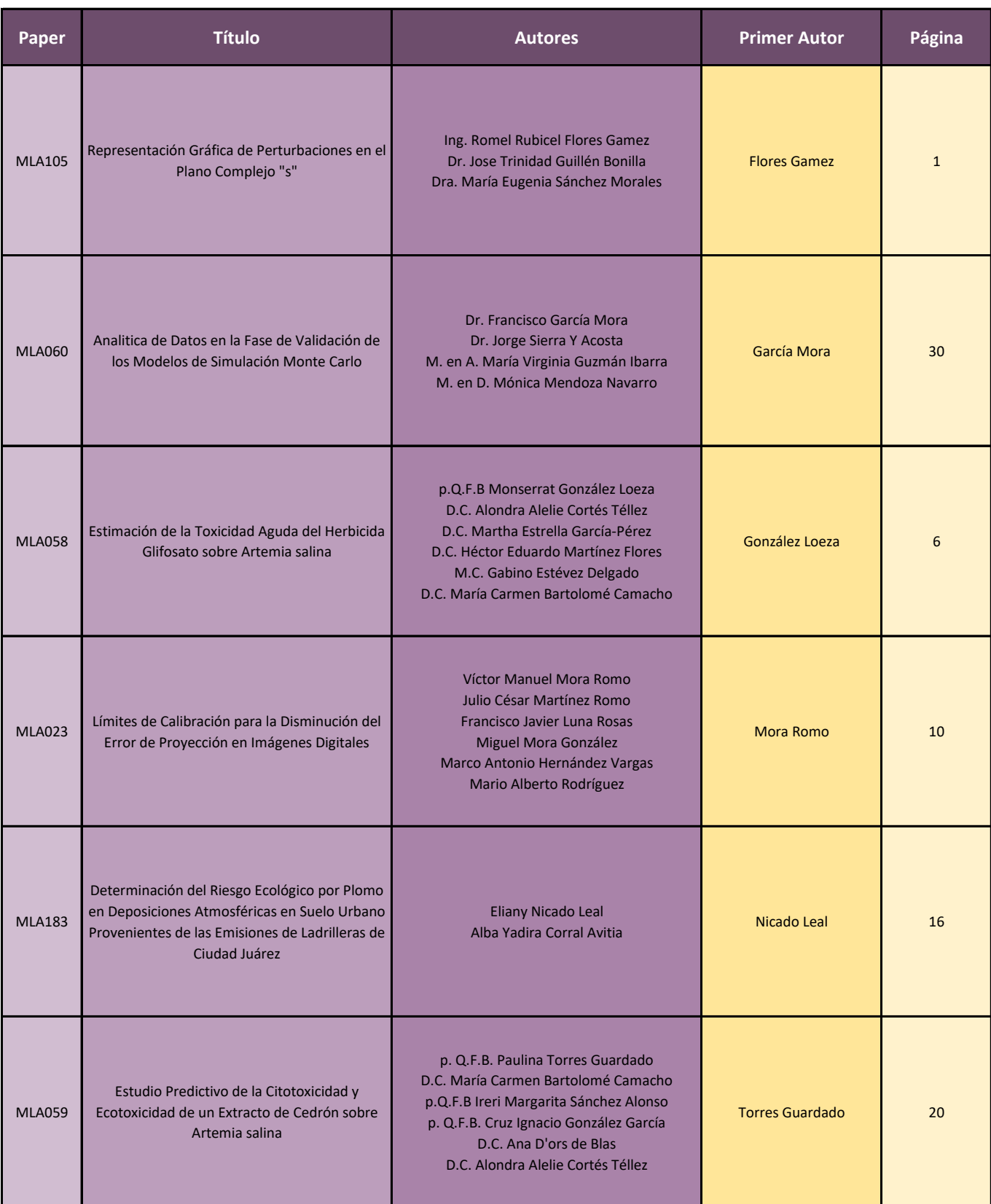

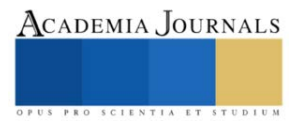

Investigación, Descubrimiento y Aprendizaje en las Matemáticas y Ciencias Exactas

- Morelia 2023

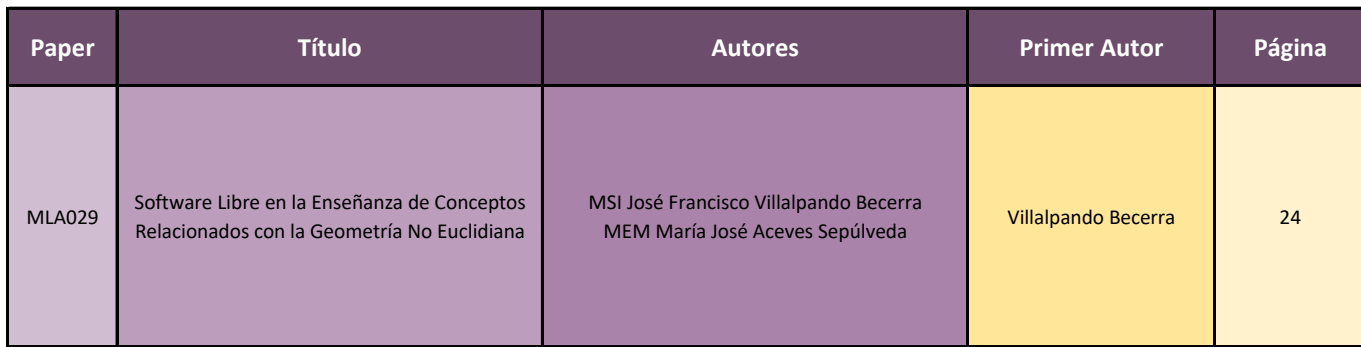

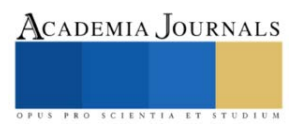

## **Representación Gráfica de Perturbaciones en el Plano Complejo "s"**

Ing. Romel Rubicel Flores  $Gamez^1$ , Dr. Jose Trinidad Guillen Bonilla<sup>2</sup>, Dra. María Eugenia Sánchez Morales<sup>3</sup>

*Resumen***—**En este artículo se presenta una representación gráfica de las perturbaciones ocurridas cuando dos ondas de luz de una misma fuente en un interferómetro interactúan entre sí creando un patrón de interferencia, de este podemos obtener una señal, la cual es filtrada para obtener una función, la cual se transforma mediante la Transformada de Laplace para poder ser observada en el plano complejo "s". Estas graficas serán diferentes dependiendo la distancia de camino óptico recorrido por las ondas de luz, el camino óptico puede ser modificado por la distancia de los espejos en el interferómetro y por el índice de refracción del medio en el cual se transmiten las ondas.

*Palabras clave***—**Interferómetro, perturbaciones, plano complejo "s", gráfica, transformada de Laplace.

## **Introducción**

En la actualidad existen diferentes medios ópticos o sistemas experimentales denominados interferómetros (aparatos ópticos) que, con diversos métodos, aprovechan el fenómeno de interferencia. Estos emplean la interferencia de las ondas de luz para medir con gran precisión las longitudes de onda de la luz (García Lara, 2010). También se han encontrado aplicaciones para la medición de parámetros físicos como temperatura, tensión, humedad, índice de refacción, presión, nivel, corriente, voltaje y vibración (Guillen Bonilla, et al. 2020).

Es conocido que en la interacción de dos o más ondas provenientes de diferentes caminos ópticos se obtiene un patrón de interferencia, durante esta interacción las ondas se superpondrán de manera que habrá zonas en donde se anulen parcial o completamente (valle) y otras donde los picos o crestas de estas sean más pronunciados. En este fenómeno tanto la frecuencia como la amplitud de la onda resultante dependerán del camino óptico y las características de los elementos ópticos del sistema interferométrico (Hecht 2016 y Guillen Bonilla, et al. 2021).

Estos patrones de interferencia son frecuentemente analizados con la transformada de Fourier debido a que esta es utilizada para conocer las componentes de frecuencia de la señal bajo estudio. Una vez obtenidas estas componentes de frecuencia se filtran para ser modulados y asi obtener una función. Sin embargo, la transformada de Laplace también puede aplicarse en el análisis dinámico del interferómetro como se muestra en este trabajo.

## **Metodología**

Existen dos tipos de sistemas interferométricos, división de frente de onda y división de amplitud, en ambos tipos de sistemas interferométricos se han encontrado aplicaciones para la medición de parámetros físicos. Debido al gran número de aplicaciones, el diseño de interferómetros se ha convertido en un tema de interés para muchos grupos de investigación alrededor del mundo (Guillen Bonilla, et al. 2021).

Los interferómetros de división de amplitud son aquellos en los cuales la onda primaria es dividida en dos segmentos, que viajan por caminos ópticos diferentes hacia espejos que los hacen reflejar y regresar para recombinarse e interferir entre ellos y producir un interferograma (García Lara, 2010).

El arreglo del interferómetro de Michelson nos permite obtener un patrón de interferencia bidimensional de círculos concéntricos en el detector como se muestra en la Figura 1. De acuerdo con las características de este interferograma bidimensional producido, podemos saber que se trata de un haz gaussiano por la forma en la que se detecta en una superficie plana, para facilitar su estudio podemos tomar un perfil unidimensional y analizar el patrón de interferencia.

1

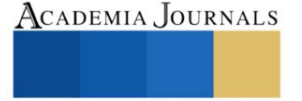

<sup>&</sup>lt;sup>1</sup> Ing. Romel Rubicel Flores Gamez es Alumno de Maestría en la Universidad De Guadalajara, Centro Universitario de la Ciénega, Ocotlán, Jalisco, México [romel.flores0627@alumnos.udg.mx](mailto:romel.flores0627@alumnos.udg.mx)

<sup>2</sup> Dr. Jose Trinidad Guillen Bonilla es Profesor en el Departamento de Electro-fotónica en la Universidad De Guadalajara, Centro Universitario de Ciencias Exactas e Ingenierías, Guadalajara, Jalisco, México [trinidad.guillen@academicos.udg.mx](mailto:trinidad.guillen@academicos.udg.mx)

<sup>3</sup> Dra. María Eugenia Sánchez Morales es Profesora en el Departamento de Ciencias Tecnológicas en la Universidad De Guadalajara, Centro Universitario de la Ciénega, Ocotlán, Jalisco, México eugenia.sanchez@academicos.udg.mx (**autor corresponsal)**

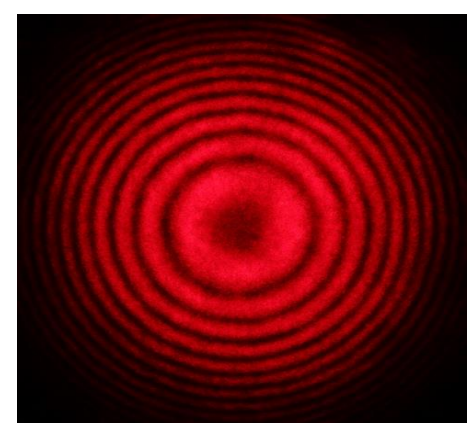

Figura 1. Patrón de interferencia (interferograma) bidimensional de un haz gaussiano.

Tomando en cuenta el patrón de interferencia generado podemos definirlo como un haz gaussiano y describir su intensidad de la siguiente manera

$$
I = \{ Fc_1e^{i\varphi_1} + Fc_2e^{i\varphi_2} \} * \{ \overline{Fc_1e^{i\varphi_1} + Fc_2e^{i\varphi_2}} \}
$$
 (1)

Debido a que ambos haz de luz tienen la misma intensidad,  $Fc_1 = Fc_2 = I_0$ , al desarrollar la última expresión puede reescribirse como

$$
I = 2I_o(1 + \cos(\varphi_1 - \varphi_2))
$$
\n<sup>(2)</sup>

donde I es el patrón de interferencia, 2I<sub>o</sub> es la función envolvente,  $1 + \cos(\varphi_1 - \varphi_2)$  es la función modulada y  $\varphi_1$  –  $\varphi_2$  es la diferencia de fase generada por la diferencia de camino óptico entre ambos haz de luz. Para analizar el patrón de interferencia producido por un interferómetro coherente, en el plano complejo "s", la señal envolvente debe filtrarse del interferograma de acuerdo con el procedimiento descrito en la referencia (Guillen Bonilla, et al. 2023), obteniéndose

$$
f_m(\lambda) = 1 + \cos(2\pi\nu\lambda + \theta)
$$
 (3)

 $f_m(\lambda)$  es la función modulada del patrón de interferencia,  $\pi$  es la constante,  $\nu$  es la frecuencia espacial debido a la diferencia de camino óptico (DCO),  $\lambda$  es la longitud de onda y  $\theta$  es la fase causada por la perturbación sobre la cavidad y en nuestro caso, la fase  $\theta$  debe estar dentro del intervalo de  $2\pi$ , como una consecuencia, la ambigüedad  $2\pi$  no es tomada en consideración. Por otro lado, si la función modulada es estudiada en el plano "s", primero debemos calcular su transformada de Laplace

$$
F_m(s) = \mathcal{L}\{f_m(\lambda)\} = \mathcal{L}\{1\} + \mathcal{L}\{cos(2\pi\nu\lambda - \theta)\}\tag{4}
$$

donde  $F_m(s)$  es la función modulada representada en el plano "s",  $\mathcal{L}\{\} = \int_0^\infty e^{-st} dt$  es el operador de la transformada de Laplace,  $s = \sigma + \omega i$  es un número complejo:  $\sigma$  es un número real,  $\omega$  es la frecuencia angular y *i* es el operador complejo. Si la identidad trigonométrica cos( $A \pm B$ ) = cos (A)cos(B)  $\pm$  sen(A)sen(B) es considerada en Expresión (4), se obtiene

$$
F_m(s) = \mathcal{L}{1 + \cos(\theta)\cos(2\pi\nu\lambda) + \sin(\theta)\sin(2\pi\nu\lambda)}
$$
\n(5)

Podemos calcular la Transformada de Laplace usando la Propiedad de linealidad y obtener tres transformadas  $F_m(s) = L\{1\} + L\{\cos(\theta) \cos(2\pi\nu\lambda)\} + L\{sen(\theta) sen(2\pi\nu\lambda)\}\$  (6)

Expresando (6) en forma de integrales, se tiene

$$
F_m(s) = \frac{1}{s} + \cos(\theta) \int_0^{\infty} \cos(2\pi \nu \lambda) e^{-s\lambda} d\lambda + \sin(\theta) \int_0^{\infty} \sin(2\pi \nu \lambda) e^{-s\lambda} d\lambda \tag{7}
$$

cuyas soluciones son

$$
F_m(s) = \frac{1}{s} + \frac{s(\cos(\theta))}{s^2 + (2\pi v)^2} + \frac{(2\pi v)sen(\theta)}{s^2 + (2\pi v)^2}
$$
(8)

efectuando las operaciones algebraicas faltantes podemos reescribir la ecuación (8) como

$$
F_m(s) = \frac{\left(1 + \cos(\theta)\right)s^2 + (2\pi v)\sin(\theta)s + (2\pi v)^2}{s[s^2 + (2\pi v)^2]}
$$
\n(9)

para la ecuación (6) la posición de los polos es

$$
s[s2 + (2\pi v)2] = 0 \t s0 = 0 \t s1 = (2\pi v)i \t s2 = -(2\pi v)i \t (10)
$$

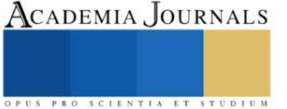

(11)

Mientras que, la posición de los ceros es

$$
(1 + cos(\theta))s2 + (2\pi v)sen(\theta)s + (2\pi v)2 = 0
$$

$$
(1 + \cos(\theta))s^2 + (2\pi v)\operatorname{sen}(\theta)s + (2\pi v)^2 = 0
$$
  

$$
s_0 = 2\pi v \left[ \frac{-\operatorname{sen}(\theta) + \sqrt{\operatorname{sen}^2(\theta) - 4(1 + \cos(\theta))}}{2(1 + \cos(\theta))} \right]
$$
  

$$
s_1 = 2\pi v \left[ \frac{-\operatorname{sen}(\theta) - \sqrt{\operatorname{sen}^2(\theta) - 4(1 + \cos(\theta))}}{2(1 + \cos(\theta))} \right]
$$

Los polos no se modifican debido a que no hay cambios en la frecuencia y como consecuencia la fase  $\theta$  debe de estar dentro del intervalo de 0 a 2π. Por otro lado, los zeros tienen la información de la perturbación ya que su posición depende del valor que tome  $\theta$ , es decir, la posición de los zeros es afectado por la perturbación sobre la cavidad del interferómetro.

#### **Resultados**

Para verificar la propuesta se simula un patrón de interferencia con perturbación donde el valor de  $\theta$  toma valores desde 0° hasta 360° con intervalos de 20°. El patron de interferencia considerado

$$
I = e^{-t^2} (1 + \cos(10\lambda - \theta))
$$
\n(12)

Donde la función modulada es  $1 + \cos(10\lambda - \theta)$  y la función envolvente tiene perfil gaussiano  $e^{-t^2}$ . Desde el patrón de interferencia se puede filtrar la función modulada obteniéndose

$$
f_m(\lambda) = 1 + \cos(10\lambda - \theta) \tag{13}
$$

Si se calcula su transformada de Laplace de la ecuación (13) se obtiene

$$
F_m(s) = \frac{\left(1 + \cos(\theta)\right)s^2 + (10)\sin(\theta)s + (10)^2}{s[s^2 + (10)^2]}
$$
\n(14)

Para la ecuación (14) calculamos los polos

 $s[s^2 + (10)^2] = 0$   $s_0 = 0$   $s_1 = 10i$   $s_2 = -10i$  (15) También para la ecuación (14) calculamos la posición de los ceros

$$
(1 + \cos(\theta))s^2 + (10)\sin(\theta)s + (10)^2 = 0
$$
\n
$$
s_0 = 10 \left[ \frac{-\sin(\theta) + \sqrt{\sin^2(\theta) - 4(1 + \cos(\theta))}}{2(1 + \cos(\theta))} \right]
$$
\n
$$
s_1 = 10 \left[ \frac{-\sin(\theta) - \sqrt{\sin^2(\theta) - 4(1 + \cos(\theta))}}{2(1 + \cos(\theta))} \right]
$$
\n(16)

Usando los intervalos propuestos de 20° podemos calcular los polos y ceros para cada uno de los valores como se muestra en el Cuadro 1. Ya que los polos no dependen del ángulo  $\theta$  su valor no cambiara con la variación de este por lo que solo se calculan los ceros.

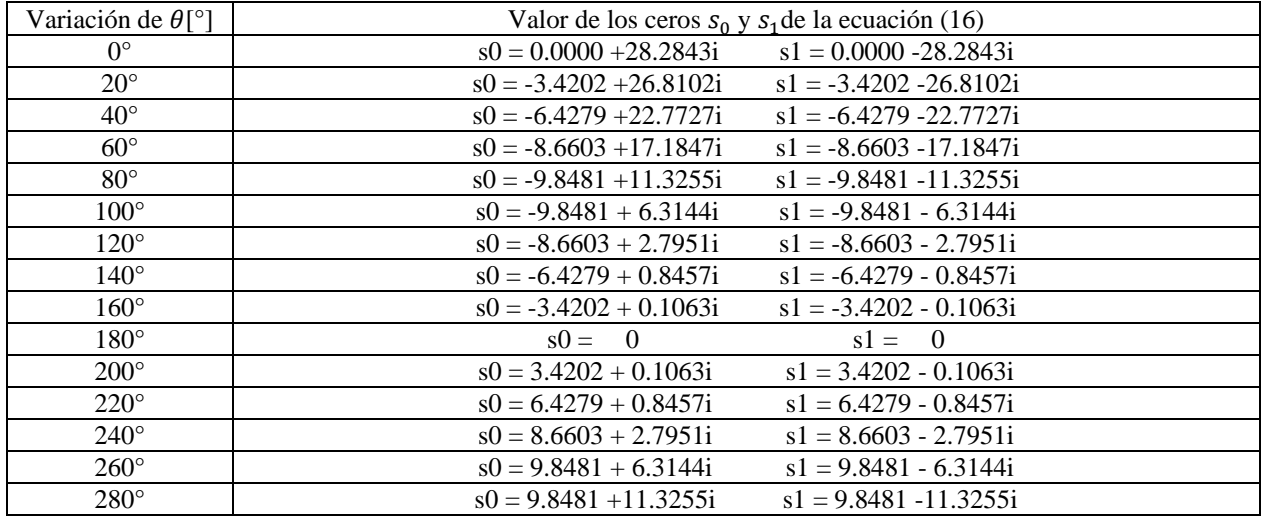

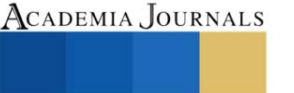

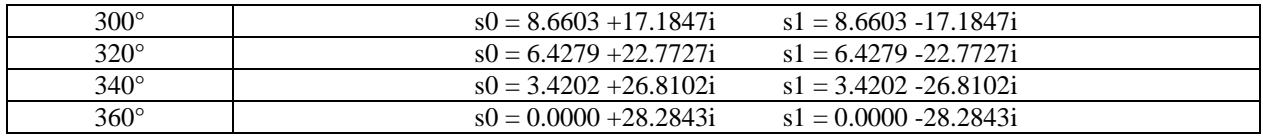

Cuadro 1. Valores de los ceros  $s_0$  y  $s_1$  con una variación del ángulo  $\theta$  de 20°

Utilizando los datos calculados podemos realizar la representación gráfica de los ceros y así observar gráficamente el comportamiento de los ceros debido a la perturbación sobre la cavidad del interferómetro, ver Figura 2.

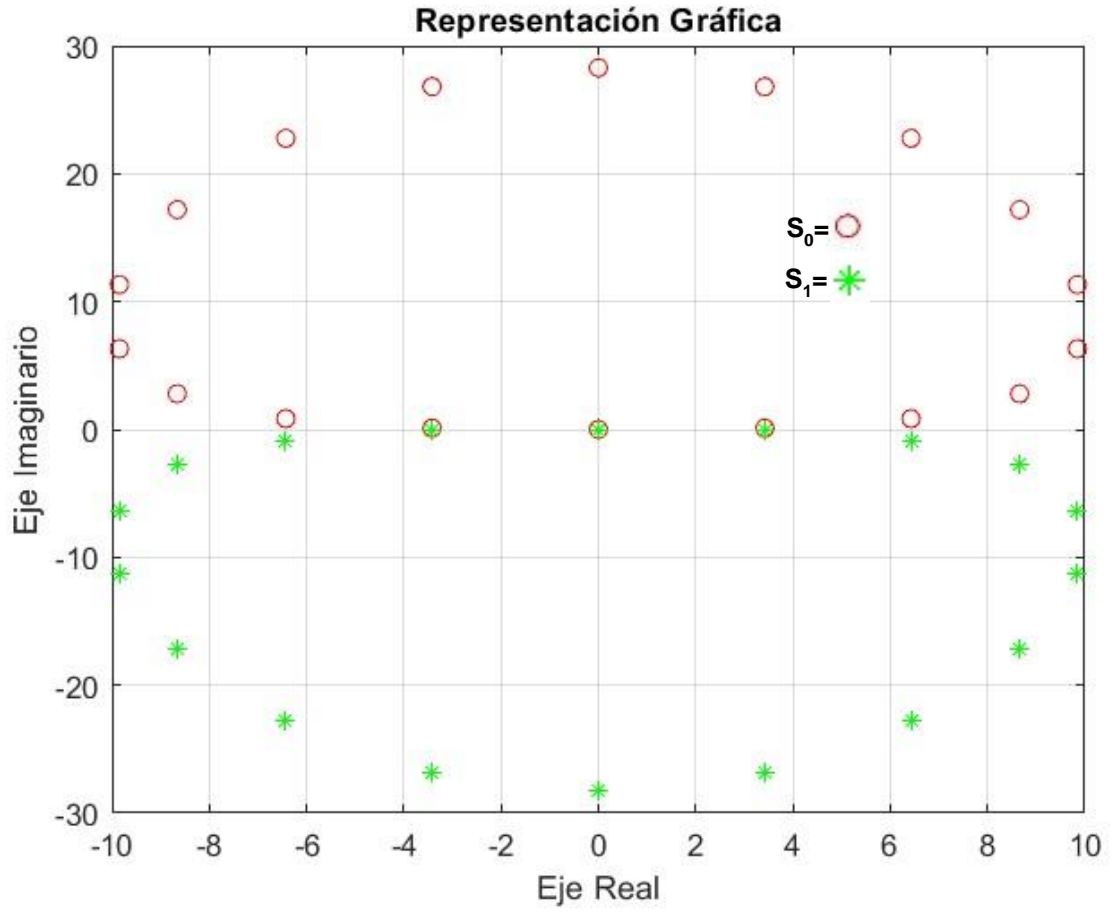

Figura 2. Representación gráfica del comportamiento de las perturbaciones del patrón de interferencia en el plano complejo "s", en donde  $s_0$ ='O' y  $s_1$ ='\*'.

### **Conclusiones**

Con base en la gráfica podemos observar que los ceros tienen componentes reales e imaginarios debido a la perturbación sobre el interferómetro. Si ángulo  $\theta$  es modificado, nos indicaría que también se modificó la diferencia de camino óptico de uno de los haces que interactúan en el interferograma. Por lo tanto, podremos detectar estas diferencias y observarlas en su representación gráfica. Dejando como evidencia que la demodulación del patrón de interferencia es factible en el plano complejo "s". Esta simulación solo es válida, como se mencionó anteriormente, para el periodo de 0 a 2π.

### **Referencias**

García Lara C. M., "Sistemas interferométricos para la detección de variables físicas", en ESTUDIOS AMBIENTALES Y RIESGOS NATURALES: Aportaciones al sureste de México II. Tuxtla Gutiérrez: Unicach, 2010, pp. 191–207. Disponible en [https://repositorio.unicach.mx/handle/20.500.12753/1374.](https://repositorio.unicach.mx/handle/20.500.12753/1374)

- Guillen Bonilla, J. T., Guillen Bonilla, H., Rodríguez Betancourtt, V. M., Sánchez Morales, M. E., Reyes Gómez, J., Casillas Zamora, A., & Guillen Bonilla, A., "Low-Finesse fabry–pérot interferometers applied in the study of the relation between the optical path difference and poles location", Sensors, vol. 20, n.º 2, 2020, art. n.º [https://doi.org/10.3390/s20020453.](https://doi.org/10.3390/s20020453)
- Guillen Bonilla, J. T., Bonilla, A. G., Betancourtt, V. M. R., Bonilla, H. G., Rodriguez, M. J., Morales, M. E. S., & Zamora, A. C. A theoreticalpractical study on poles and zeros calculated from a filtered modulated function of an interference pattern. (2021), Results Phys, 27, 104534.
- Guillen Bonilla, J. T., Bonilla, H. G., Rodriguez, M. J., Bonilla, A. G., A disturbed optical interferometric sensor analyzed on complex s-plane: A new novel vectorial detection technique for the interference patterns (2023), Results Phys, 46, 106259.

Hecht, E. Óptica, 2016, 5a ed. Madrid: Addisson Wesley Iberoamericana.

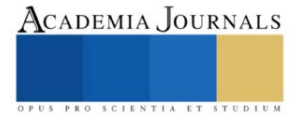

# **Estimación de la Toxicidad Aguda del Herbicida Glifosato sobre**  *Artemia Salina*

p.Q.F.B. Monserrat González Loeza<sup>1</sup>, D.C. Alondra Alelie Cortés Téllez<sup>2</sup>, D.C. Martha Estrella García-Pérez<sup>3</sup>, D.C. Héctor Eduardo Martínez Flores<sup>4</sup>, M.C. Gabino Estévez Delgado<sup>5</sup>, D.C. María Carmen Bartolomé Camacho<sup>6</sup>

*Resumen-*-En el sector agrícola se emplean distintas alternativas para el control y erradicación de malezas, para ello una de las principales herramientas es el uso continuo de Glifosato, siendo uno de los herbicidas más utilizados en México. A pesar de su beneficio agrícola, no está exento de presentar efectos adversos en los diferentes ecosistemas costeros. Por ende, en este trabajo se estimó la concentración letal 50 (CL50((24)) sobre Nauplios de 24 horas de *Artemia salina* para su intoxicación aguda en un rango de concentraciones de 1 - 75 mg L<sup>-1</sup>. Resultando en una CL50(24) de 35.00 mg L<sup>-1</sup> (33.73-37.00). De acuerdo con este valor obtenido y comparando con la U.S. EPA de toxicidad aguda, se categoriza dentro de la clasificación III como un plaguicida tóxico a corto plazo para el ecosistema acuático.

**Palabras clave**-*Artemia salina,* glifosato, ecotoxicidad a corto plazo

### **Introducción**

El crecimiento demográfico global incrementa de forma exponencial, y con ello la demanda alimenticia en plazos más cada día más cortos, lo que obliga al sector agrícola a buscar métodos que aumenten el rendimiento. Para satisfacer tal demanda, el sector requiere implementar la aplicación de plaguicidas entre ellos, herbicidas como métodos de prevención y emergencia contra plagas altamente resistentes en cultivos genéticamente modificados que pudiesen afectar su producción. Sin embargo, el uso continuo de herbicidas de amplio espectro presenta alta persistencia ambiental, elevada lixiviación agrícola, bioacumulación y biomagnificación a lo largo de la cadena trófica, generando alteraciones en la salud ambiental y pública (Jaramillo et al., 2009).

En contraste con lo anterior, el plaguicida más utilizado en México es el glifosato, que comprende el 45% del comercio de plaguicidas a nivel nacional. Se trata de herbicida no selectivo la sal isopropilamina de N- (fosfonometil) glicina, con un peso molecular de 228.18 g mol-1 , además existen más de 750 de formulaciones comerciales a base de glifosato a nivel mundial (Mesnage et al., 2015; Benbrook, 2016). Asimismo, se aplica en cultivos de maíz, no obstante, se utiliza de forma intensa en un 80% en cultivos transgénicos como la soya y maíz transgénicos (MGs) debido a la elevada resistencia al glifosato (ISAAA, 2022).

Esto impacta de forma negativa a los ecosistemas acuáticos, pues son pieza clave para el desarrollo de las distintas actividades socioeconómicas y suministro de agua potable. Tal demanda resulta en la elevada contaminación por lixiviados agrícolas a través del uso continuo del glifosato y formulaciones. Herbicida categorizado como compuesto orgánico persistente (COP), es altamente tóxico con implicaciones graves en el medio acuático y salud pública.

Por ende, el objetivo del presente trabajo, fue estimar la toxicidad aguda de una formulación del glifosato comercial sobre un representante zooplanctónico de aguas costeras nauplios de *Artemia salina* a través de la concentración letal 50 a las 24h de exposición ( $CL_{50(24)}$ ).

### **Descripción del método**

*Sustancia de ensayo*

La sustancia de ensayo utilizada fue un herbicida a base de glifosato de amonio al 74.7 % (747 g kg<sup>-1</sup>) y surfactante y portador inerte al 25.30 % (253 g kg<sup>-1</sup>) (Rainbow Agro Sciences, S.A. de C.V., México). Se realizó la dilución del agente en agua destilada (Thermo Fisher Scientific Inc, EE.UU.), para la obtención de concentraciones exponenciales en un rango de 1.0-75.0 mg  $L^{-1}$ .

<sup>1</sup> Pasante de la Licenciatura de Químico-Farmacobiología, U.M.S.N.H. Morelia, Michoacán (México). Email[: 1577915g@umich.mx](mailto:1577915g@umich.mx)

<sup>2</sup> Laboratorio de Toxicología Ambiental, Facultad de Químico-Farmacobiología, U.M.S.N.H. Morelia, Michoacán (México). Email: [0641355f@umich.mx;](mailto:0641355f@umich.mx) [alondracortestellez@gmail.com](mailto:alondracortestellez@gmail.com)

<sup>&</sup>lt;sup>3</sup> Instituto de Químico-Biológicas, U.M.S.N.H. Morelia, Michoacán (México). Email: [estrella.perez@umich.mx](mailto:estrella.perez@umich.mx)

<sup>&</sup>lt;sup>4</sup> Facultad de Químico-Farmacobiología U.M.S.N.H. Morelia, Michoacán (México). Email: [hector.martinez.flores@umich.mx](mailto:hector.martinez.flores@umich.mx)

<sup>5</sup> Facultad de Químico-Farmacobiología U.M.S.N.H. Morelia, Michoacán (México). Email: [gabino.estevez@umich.mx](mailto:gabino.estevez@umich.mx)

<sup>6</sup> Laboratorio de Toxicología Ambiental, Facultad de Químico-Farmacobiología, U.M.S.N.H. Morelia, Michoacán (México). Email: [carmen.bartolome@umich.mx](mailto:carmen.bartolome@umich.mx)

## *Material biológico*

Nauplios de 24h de *Artemia salina* fueron obtenidos del laboratorio de Toxicología Ambiental de la facultad de Químico-Farmacobiología, UMSNH; a partir de la hidratación de quistes (Argent Chemical Laboratories, Washington, USA) a 4 °C por 12h y posterior incubación a 28 °C en agua marina (Sera Premium, Germany) a 35 g L<sup>-1</sup> de salinidad con un pH de 8.4 $\pm$ 0.2 a 24h y una intensidad de fotones de 18.5 µmol m<sup>-2</sup>s<sup>-1</sup>.

## *Determinación de mortalidad en Artemia salina*

La metodología para la determinación de las Concentraciones Letales 50% (CL<sub>50</sub>) se basó en la descrita porse basó en la descrita por Persoone & Castritsi-Catharios, 1989 y Barahona-Gomariz et al., (1994), que consiste en la determinación de la concentración que causa la muerte del 50% de nauplios de *Artemia* 24h mediante un bioensayo a través de distintas concentraciones de la formulación del glifosato. Sobre placas de cultivo celular de 24 pocillos (Sarstedt Inc., USA). En cada pocillo se incluían 10 nauplios de *Artemia* los cuales fueron expuestos a las distintas concentraciones del agente en un volumen total de 1 ml. Para cada concentración del agente químico se estableció un control y ocho repeticiones, se incubaron las placas a 28°C por 24h en ambiente de oscuridad. Para determinar el número de nauplios muertos en cada pocillo, se realizó la lectura a través de estereoscopio (Zeiss, Carl Zeiss Microscopy GmbH, Germany) a las 24h de incubación.

## *Análisis de datos*

Los valores de las CL50(24) y 24h-NOEC sobre los nauplios de *Artemia salina* fueron obtenidos por regresión lineal a través de una relación de Concentración-Respuesta, con sus respectivos límites de confianza al 95%, mostrando su media y desviación estándar de cada valor (media ± DS) con ocho réplicas (n= 8). La prueba de distribución normal de los datos se realizó a través de la prueba D'Agostino y Pearson, utilizando un intervalo de confianza de *p<*0.05. Los cálculos estadísticos fueron realizados por el paquete estadístico Graphpad Prism v7.0 (Graph-Pad Software Inc., USA).

## **Resultados**

Posterior a la exposición de 24h del glifosato en *Artemia salina* se obtuvo una CL<sub>50(24)</sub> de 35 mg L<sup>-1</sup> (33.73-36.40) y una de 24h-NOEC de 5.14 mg  $L^1$  (4.93-5.36) (Tabla 1), por lo que de acuerdo con la clasificación propuesta por la U.S. EPA para la categorización de los contaminantes acuáticos por toxicidad aguda, está incluido dentro de la Categoría III como una sustancia peligrosa a corto plazo para el ambiente acuático.

Tabla 1. Valores de la CL<sub>50 (24)</sub> y 24h-NOEC en mg L<sup>-1</sup> del herbicida Glifosato sobre nauplios de 24h de *Artemia salina* con sus respectivos límites de confianza al 95%.

| Parámetro de toxicidad                                            | mg L <sup>-1</sup> (L.C. al $95\%$ ) |
|-------------------------------------------------------------------|--------------------------------------|
| 24h-NOEC                                                          | $5.14(4.93-5.36)$                    |
| CL <sub>50(24)</sub>                                              | 35.00 (33.73-36.40)                  |
| $r^2$                                                             | 0.99                                 |
| $Y=08389X + 0.4033$                                               |                                      |
| Clasificación III- U.S. EPA: Sustancia peligrosa a corto plazo en |                                      |
| ecosistemas acuáticos                                             |                                      |

El efecto de la exposición aguda al herbicida resultó ser un agente tóxico sobre los nauplios de *Artemia salina*, donde podemos observar que, a mayor concentración de herbicida, mayor es la respuesta tóxica, como se muestra en el Gráfico 1.

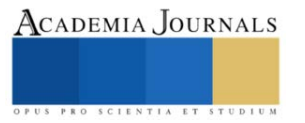

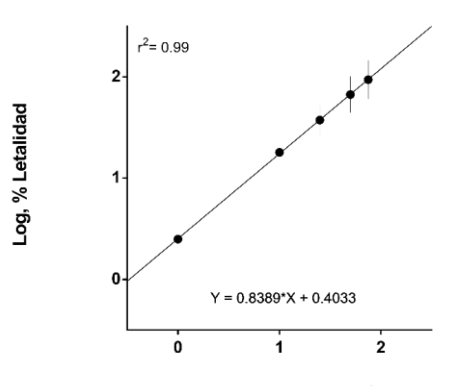

Log [ ], Gly-BH mg L<sup>-1</sup>

**Gráfico 1**. Curva Concentración-Respuesta de la exposición aguda de nauplios de 24h de *Artemia salina* con el herbicida Glifosato.

#### **Discusión**

El glifosato es un herbicida que se utiliza de forma masiva a nivel mundial, a pesar de restricciones en venta y aplicación en la UE y Canadá, en algunos países como China y de América Latina tales como México formulaciones a base de glifosato se siguen utilizando de forma continua a pesar de su toxicidad y persistencia ambiental. De acuerdo con lo anterior, un estudio realizado por Jiraungkoorskul et al. (2003) sobre el herbicida Roundup, reportó que la exposición a largo plazo al glifosato en concentraciones subletales tuvo efectos adversos sobre las alteraciones histopatológicas y bioquímicas de los peces, afectando de igual manera la calidad del agua en los ecosistemas acuáticos.

Con base en los resultados obtenidos, podemos afirmar que el herbicida glifosato es un xenobiótico de clase III para el medio acuático de acuerdo con la categorización de la toxicidad aguda propuesta por la U.S. EPA para sustancias en los diferentes ecosistemas acuáticos (U.S. EPA, 1998). Un estudio realizado por la Organización Mundial de la Salud (OMS) menciona que en pruebas con el microcrustáceo *Daphnia magna* se reportó una CL50(24) de 9.34 mg  $L<sup>-1</sup>$  (WHO, 1994). Por otra parte, en un estudio realizado por Reno et al. (2014), sobre la toxicidad aguda de la formulación basada en glifosato denominada Eskoba® y sobre los microcrustáceos de agua dulce *Simocephalus*  vetulus y *Notodiaptomus conifer*, se obtuvo una CL<sub>50(48)</sub> de 21.5 mg L<sup>-1</sup> y una CL<sub>50(48)</sub> de 95.2 mg L<sup>-1</sup>, respectivamente. Los bioindicadores utilizados en estos estudios son característicos de agua dulce, por lo que podemos comparar la variación tóxica del glifosato en organismos de agua salada (*Artemia salina*). Se observa un mayor efecto tóxico en los estudios realizados a organismos de agua dulce que en los realizados en agua salada. Así que podríamos decir que el tipo de agua y las condiciones de los ecosistemas pueden influir de manera negativa en el comportamiento del glifosato.

Potencialmente, la utilización de bioindicadores representantes de los primeros niveles tróficos, en respuesta a la exposición de contaminantes presentes, generan respuestas rápidas a distintos índices de toxicidad, permitiendo extrapolarlo al ámbito humano.

Además, el uso de bioensayos en ecotoxicología permite una mejor determinación de los efectos de los plaguicidas en aguas, por lo que es muy importante tener las herramientas necesarias para el monitoreo de las concentraciones de tóxicos provenientes de efluentes agrícolas teniendo como reservorio final al ecosistema acuático.

#### **Conclusiones**

En resumen, de acuerdo con el valor obtenido de  $CL_{50(24)}$  35.00 mg  $L^{-1}$ , se reporta como un herbicida de clase III acorde con la clasificación de la U.S. EPA, es decir, como una sustancia peligrosa para ecosistemas acuáticos. Además, el glifosato es un compuesto orgánico persistente (COP), por lo que puede presentar diferentes respuestas de toxicidad crónica en comunidades biológicas acuáticas, y por ende a la salud humana.

### **Referencias bibliográficas**

Barahona-Gomariz, M.V., Sanz-Barrera, F., Sanchez-Fortun, S., 1994. Acute toxicity of organic solvents on Artemia salina. Bulletin of Environmental Contamination and Toxicology; (United States) 52:5[. https://doi.org/10.1007/BF00195501](https://doi.org/10.1007/BF00195501)

Benbrook, C.M., 2016. Trends in glyphosate herbicide use in the United States and globally. Environmental Sciences Europe 28, 3. <https://doi.org/10.1186/s12302-016-0070-0>

ISAAA, 2022. Global Status of Commercialized Biotech/GM Crops: 2019 - ISAAA Brief 55-2019 | ISAAA.org [WWW Document]. URL https://www.isaaa.org/resources/publications/briefs/55/ (accessed 6.14.22).

Elibro con ISBN online 979-8-89020-011-2

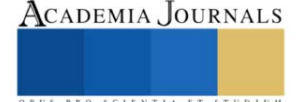

Jaramillo, F., Meléndrez, M.E. y Aldana, M.L. 2009. Toxicología de los Plaguicidas. En Toxicología Ambiental. Jaramillo, F., Rincón, A.R. y Rico, R.M. (ed.), pp. 270. Textos Universitarios. Universidad Autónoma de Aguascalientes - Universidad de Guadalajara. México. Jiraungkoorskul, W., Upatham, E.S., Kruatrachue, M., Sahaphong, S., Vichasri-Grams, S., Pokethitiyook, P., 2003. Biochemical and

histopathological effects of glyphosate herbicide on Nile tilapia (Oreochromis niloticus). Environmental Toxicology 18, 260–267. <https://doi.org/10.1002/tox.10123>

Mesnage, R., Arno, M., Costanzo, M., Malatesta, M., Séralini, G.-E., Antoniou, M.N., 2015. Transcriptome profile analysis reflects rat liver and kidney damage following chronic ultra-low dose Roundup exposure. Environ Health 14, 70[. https://doi.org/10.1186/s12940-015-0056-](https://doi.org/10.1186/s12940-015-0056-1) [1](https://doi.org/10.1186/s12940-015-0056-1)

Persoone, G., Castritsi-Catharios, J., 1989. A simple bioassay with Artemia larvae to determine the acute toxicity of antifouling paints. Water Research 23, 893–897[. https://doi.org/10.1016/0043-1354\(89\)90014-6](https://doi.org/10.1016/0043-1354(89)90014-6)

Reno, U., Gutierrez, M. f., Regaldo, L., Gagneten, A. m., 2014. The Impact of Eskoba®, a Glyphosate Formulation, on the Freshwater Plankton Community. Water Environment Research 86, 2294–2300.<https://doi.org/10.2175/106143014X13896437493580>

U.S. EPA, 1998. Guidelines for Ecological Risk Assessment (No. EPA/630/R-95/002F), Risk Assessment Forum. U.S. Environmental Protection Agency, Washington, DC.

World Health Organization (WHO), Safety, I.P. on C., 1994. Glyphosate. World Health Organization.

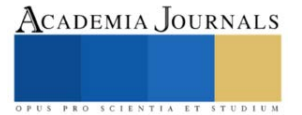

# **Límites de Calibración para la Disminución del Error de Proyección en Imágenes Digitales**

Víctor Manuel Mora Romo<sup>1</sup>, Julio César Martínez Romo<sup>2</sup>, Francisco Javier Luna Rosas<sup>3</sup>, Miguel Mora González<sup>4</sup>, Marco Antonio Hernández Vargas<sup>5</sup>, Mario Alberto Rodríguez<sup>6</sup>.

*Resumen***—**El artículo presenta el análisis realizado para determinar el límite práctico de la calibración de cámaras en el campo de la visión artificial; en este ámbito se destaca el error de proyección, el cual es una medida de la diferencia entre la ubicación de un punto en el mundo real y su ubicación estimada desde una imagen digital; las mediciones se ejecutaron en tres grandes conjuntos de imágenes de diferentes cámaras: C920 HD Pro Webcam Logitech, C270 HD Webcam Logitech y ML2-MX-0095 Hisemy. Los resultados muestran de forma práctica que el número de imágenes utilizadas para la calibración de la cámara afecta significativamente la precisión de la ubicación estimada y la ubicación real de puntos de interés en la imagen, encontrándose que la estimación del error de proyección se puede mejorar mediante el uso un determinado número de imágenes de calibración y, no obstante, un número excesivo de imágenes de calibración encuentra un tope práctico en la disminución del error de proyección.

*Palabras clave***—**visión por computadora, calibración de cámaras, error de proyección, ubicación estimada, procesamiento de imágenes.

## **Introducción**

Las cámaras digitales suelen presentar problemas de distorsión en las imágenes que capturan. Entre las distorsiones más comunes se encuentran la radial y la tangencial(Tae-Eun Kim, 2021). También influyen dentro de los errores de medición los parámetros intrínsecos y extrínsecos de una cámara(de la Escalera & Armingol, 2010), que son esenciales para su calibración y para la estimación de la posición y orientación de la cámara en el espacio. Los parámetros intrínsecos, son aquellos que describen las características internas de la cámara y son específicos para cada cámara; por ejemplo, estos parámetros incluyen la distancia focal, que es la distancia entre el centro de la lente y el plano de la imagen cuando la lente está enfocada al infinito. En cambio, los parámetros extrínsecos describen la posición y orientación de la cámara en el espacio. Estos parámetros incluyen la posición de la cámara en el espacio tridimensional, la orientación de la cámara en el espacio tridimensional, especificada por ángulos de Euler o cuaterniones y la escala, que es la relación entre las dimensiones de los objetos en el mundo real y sus dimensiones proyectadas en la imagen.

La *distorsión radial* se produce en las imágenes capturadas por cámaras y lentes cuando la luz que entra por los bordes de la lente se curva más que la luz que entra por el centro de la lente, lo que hace que las líneas rectas parezcan curvas o abultadas en la imagen. Este tipo de distorsión se hace más evidente a medida que se aleja del centro de la imagen y puede ser más pronunciado en cámaras de baja calidad. Este fenómeno se puede observar en imágenes como la que se muestra a continuación, donde se puede notar que las líneas rectas en el borde de la imagen no coinciden con la forma esperada, presentando una forma voluminosa.

La *distorsión tangencial* es otra de las distorsiones que pueden afectar la calidad de una imagen. Esta ocurre cuando la cámara no está perfectamente alineada paralelamente al plano de la imagen, lo que puede provocar que ciertas áreas de la imagen parezcan más cercanas de lo que deberían. Esta distorsión puede ser especialmente notoria en imágenes de arquitectura o paisajes urbanos, donde los edificios o líneas horizontales pueden parecer inclinados o torcidos, tales distorsiones son mostrados en la Figura 1.

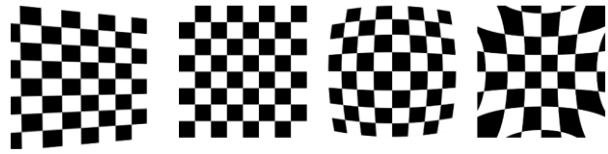

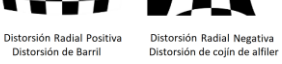

Figura 1: Ejemplo de distorsiones tangenciales y radiales ópticas.

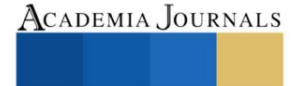

<sup>&</sup>lt;sup>1</sup> Estudiante de Doctorado en Ciencias en el Tecnológico Nacional de México campus Aguascalientes, Aguascalientes, México[. victor.moraromo@gmail.com](mailto:victor.moraromo@gmail.com)

<sup>2</sup> Departamento de Estudios de Posgrado e Investigación Tecnológico Nacional de México, Instituto Tecnológico de Aguascalientes, Aguascalientes, México.  $a$ vahoo.com

<sup>&</sup>lt;sup>3</sup> Departamento de Sistemas y Computación Tecnológico Nacional de México, Instituto Tecnológico de Aguascalientes, Aguascalientes, México[. fcoluna2000@yahoo.com](mailto:fcoluna2000@yahoo.com) <sup>4</sup> Centro Universitario de Los Lagos, Universidad de Guadalajara.

<sup>5</sup> Departamento de Sistemas y Computación Tecnológico Nacional de México, Instituto Tecnológico de Aguascalientes, Aguascalientes, México. vargas\_hernandez@hotmail.com

<sup>&</sup>lt;sup>6</sup> Departamento de Sistemas y Computación Tecnológico Nacional de México, Instituto Tecnológico de Aguascalientes, Aguascalientes, México[. posgradoitamci@gmail.com](mailto:posgradoitamci@gmail.com)

Estas distorsiones se resuelven por medio de las ecuaciones utilizadas para la corrección fundamentada en la geometría de la proyección de cámara (Brown, 1971), las cuales se utilizaron para corregir las distorsiones presentes en las imágenes tomadas desde el espacio. Desde entonces, estas ecuaciones se han utilizado en una amplia gama de aplicaciones de visión por computadora para corregir las distorsiones en las imágenes capturadas por cámaras y otros dispositivos de imagen. Para corregir la distorsión radial y tangencial se utilizan la siguiente ecuación:

| $x$ _ $x$ _ $x$ _ $x$ _ $x$ _ $x$ _ $x$ _ $x$ _ $x$ _ $x$ _ $x$ $x$ _ $x$ $x$ |
|----------------------------------------------------------------------------------------------------|
|----------------------------------------------------------------------------------------------------|

En donde *k1*, *k<sup>2</sup>* y *k<sup>3</sup>* son los coeficientes de distorsión radial que modelan la curvatura radial de la lente; *k<sup>1</sup>* es el coeficiente más significativo, seguido de *k<sup>2</sup>* y *k3*. Estos coeficientes afectan la magnitud de la distorsión radial, con valores más altos de los coeficientes que causan más distorsión radial, así como *p<sup>1</sup>* y *p<sup>2</sup>* son los coeficientes de distorsión tangencial que modelan la desalineación de la lente con respecto al plano de imagen. Estos coeficientes afectan la posición de los pixeles en la imagen: con valores más altos que causan una mayor desalineación.

Estos parámetros se utilizan en las ecuaciones de calibración de la cámara para corregir la distorsión en las imágenes producidas por la cámara. A partir de una serie de imágenes capturadas por la cámara y una serie de patrones de calibración, se pueden estimar estos parámetros y aplicarlos a las imágenes para corregir la distorsión.

Con lo anterior es necesario obtener información adicional sobre los parámetros intrínsecos y extrínsecos de una cámara. Los parámetros intrínsecos son características propias de la cámara, como la distancia focal  $(f_x, f_y)$  y los centros ópticos (cx, cy), entre otros. Esta información se conoce como la matriz de cámara y se expresa como una matriz de 3x3. Una vez que se calcula esta matriz que se muestra a continuación, se puede almacenar para uso futuro, ya que depende únicamente de la cámara utilizada.

$$
matrix\ de\ c\'ama\mathbf{r} = \begin{bmatrix} f_x & 0 & c_x \\ 0 & f_y & c_y \\ 0 & 0 & 1 \end{bmatrix} \tag{5}
$$

Para hallar los parámetros necesarios, se requiere proporcionar imágenes de un patrón definido, como un tablero de ajedrez, para luego encontrar puntos específicos en el patrón, como las esquinas. Estos puntos deben ser ubicados tanto en la imagen como en el mundo real. A partir de estos datos, se resuelve un problema matemático para obtener los coeficientes de distorsión. Para alcanzar resultados más precisos, se necesitan al menos 10 patrones de prueba(Bradski, G.2008). En definitiva, este es el proceso fundamental para obtener todos los parámetros necesarios.

La calibración de una cámara requiere dos tipos de puntos: puntos 3D del mundo real y sus correspondientes puntos 2D en la imagen. Los puntos 2D son fáciles de encontrar en la imagen, ya que corresponden a las esquinas de un patrón como un tablero de ajedrez. Los puntos 3D se obtienen colocando el patrón en diferentes ubicaciones y orientaciones y utilizando su tamaño conocido para calcular los valores X e Y.

En este caso particular, se hace el uso de una cuadrícula 9x7, aunque lo normal es que un tablero de ajedrez tenga 8x8 cuadrados y 7x7 esquinas interiores. Cuando se encuentra el patrón se devuelve los puntos de las esquinas en un orden específico, de izquierda a derecha y de arriba a abajo, y el valor de retorno será True si se encuentra correctamente el patrón, como se muestra en la Figura 2.

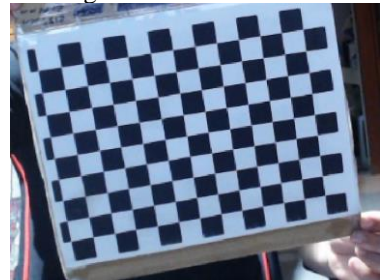

Figura 2: Tablero de ajedrez utilizado.

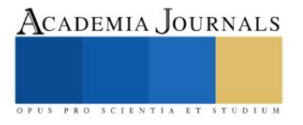

Al realizar la calibración por medio de la búsqueda de esquinas del tablero de ajedrez se proporciona información relevante sobre la matriz de calibración y la distorsión de la imagen. La matriz de calibración incluye información sobre la distancia focal de la cámara y la posición del punto principal en la imagen. La distorsión se refiere a la deformación de la imagen que se produce debido a las propiedades ópticas de la lente de la cámara. Además, se muestra el error total de proyección, que indica qué tan precisa es la calibración. Estos parámetros son útiles para comprender el proceso de calibración de la cámara, cuántas imágenes son necesarias para la disminución del error de proyección y mejorar la exactitud y precisión de la estimación de los elementos de interés en una escena.

## **Metodología**

## *A. Recolección de Imágenes y generación de matrices y vectores de calibración*

El objetivo es analizar cómo el número de imágenes utilizadas afecta el error de proyección de la cámara y evaluar la precisión de la calibración de cada cámara en función del número de imágenes utilizadas para la calibración. El método utilizado (Zhang, 1999),se basa en la estimación de parámetros de la cámara a partir de patrones de calibración. Este método permite la calibración de cámaras con distorsiones radiales y tangenciales y utiliza una técnica de ajuste de mínimos cuadrados. Para determinar los parámetros de cámara, se aplicó Python, haciendo uso de OpenCV. Al momento de realizar la calibración, los resultados obtenidos son las matrices de calibración y el vector de distorsiones  $k_1, k_2, k_3, p_1, p_2$ . Para evaluar el desempeño, se utiliza un conjunto de imágenes que abarca desde 100 hasta 1000 imágenes, tomadas cada 100 imágenes. En cada conjunto de imágenes, se realiza la calibración de la cámara que se utiliza en el sistema y se mide el grado de error en la proyección.

coeficientes de distorción =  $(k_1 \ k_2 \ k_3 \ p_1 \ p_2)$  (6)

El error de proyección se puede evaluar mediante la comparación de los puntos de la imagen obtenidos a partir de la cámara calibrada con los puntos reales de la escena, lo que permite calcular el error de proyección. Los errores de proyección se pueden utilizar para determinar la calidad de la calibración y para comparar la precisión de diferentes cámaras en función del número de imágenes utilizadas en la calibración. Esto permite predecir el error de proyección para diferentes valores de número de imágenes y determinar el número óptimo de imágenes para lograr la mejor precisión de calibración.

## *B. Obtención de los coeficientes de regresión lineal.*

Para modelar la relación entre el número de imágenes de calibración y el error de proyección se utiliza el modelo matemático obtenido mediante el método de regresión lineal de mínimos cuadrados con él fin de predecir el error de proyección que se obtiene con diferentes números de imágenes de calibración, lo que podría ayudar a determinar el número óptimo de imágenes que se deben utilizar para lograr un error de proyección aceptable esto realizado en MATLAB.

$$
y = \beta_0 + \beta_1 x_1 + \beta_2 x_2 + ... + \beta_k x_k + \varepsilon
$$
 (7)

En donde:

*y* son los errores de medición de la cámara,

*x*<sub>*i*</sub>, *x*<sub>2</sub>, ..., *x<sub>i</sub>* son el número de imágenes, β<sub>0</sub>, β<sub>1</sub>, β<sub>2</sub>, ..., β<sub>i</sub> son los coeficientes de la regresión, y ε es el término de error.

De estos coeficientes, los más relevantes son el *coeficiente de pendiente*, que indica cuánto disminuye el error de proyección por cada unidad de aumento en el número de imágenes de calibración, y el *coeficiente de determinación* que muestra, en porcentaje, cuánta variabilidad en el error de proyección se debe al número de imágenes de calibración utilizado. El resto de la variabilidad del coeficiente de determinación se debe a otros factores, como los errores intrínsecos de la cámara, que no pueden corregirse debido a que están relacionados con las características inherentes de la cámara y sus componentes. Con estos datos se evalúa la calidad del ajuste y se determinar si la relación entre las variables es lineal (Villena-Martínez et al., 2017).

## *C. Obtención de límites de confianza y predicción*

Es crucial establecer un nivel de confianza en los resultados de la calibración de la cámara. En este caso, se estableció un nivel de confianza del 95%, lo que significa que se espera que los resultados caigan dentro de los límites de confianza y predicción el 95% de las veces. Los límites de confianza y predicción ayudan a medir la incertidumbre

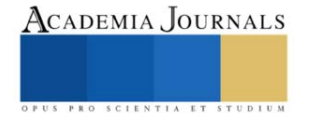

en los resultados, y si son muy amplios, se necesitan más datos para mejorar la precisión de la calibración. Además, se realiza una predicción del límite del error de proyección mediante el ajuste de una función polinómica de segundo orden a los datos obtenidos con diferentes números de imágenes. Este proceso es importante para evaluar la precisión de los resultados obtenidos y establecer una referencia para el nivel de error esperado. Así se puede mejorar la precisión de las mediciones realizadas con la cámara.

## **Resultados y Discusión**

Una vez obtenidos los valores, midiéndose los parámetros de calibración de la cámara en pixeles, lo que significa que se miden en unidades de resolución de la imagen, se procede a analizar cómo se mejora la calibración de la cámara conforme aumenta la cantidad de tomas realizadas, así como cuál es su límite experimental. Para llevar a cabo esta evaluación, se definen tres vectores que representan los errores de proyección de distintas cámaras (c920, c270 y ML2\_MX\_0095) para diferentes cantidades de imágenes empleadas en la calibración. A continuación, se muestran en la Figura 3 los errores de proyección de cada cámara en función del número de imágenes utilizadas, mediante un gráfico de barras que agrupa los errores de proyección según la cantidad de imágenes empleadas en la calibración. Esta visualización permite observar cómo varían los errores de proyección en función de la cantidad de imágenes utilizadas en la calibración, y cómo afecta esto a la precisión de cada cámara en particular, como se muestra en la Figura 4.

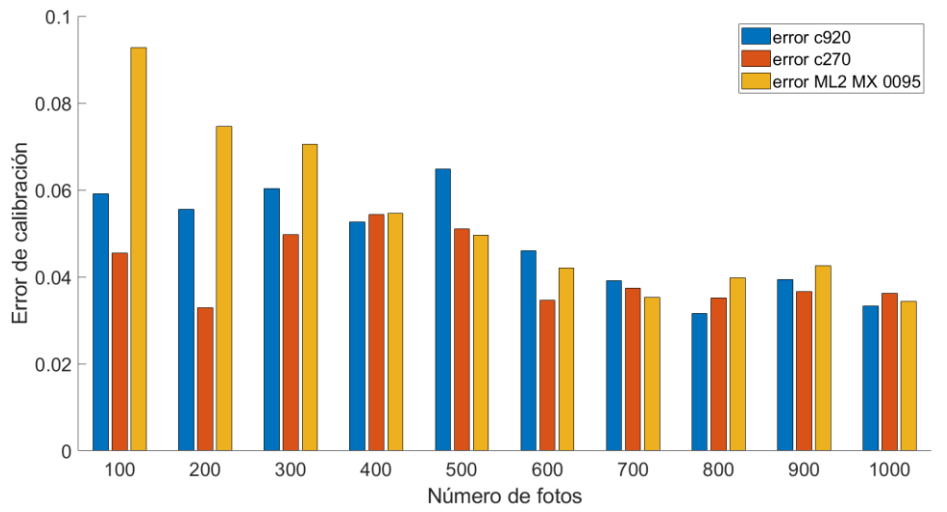

Figura 3: Valores de errores muestreadas en las 3 cámaras de 100 hasta 100 imágenes.

Los resultados numéricos de las corridas se consignan en la Tabla 1, en donde se observa una disminución en el error de proyección a medida que aumenta el número de fotos utilizadas para la calibración de la cámara. Sin embargo, esta disminución no es uniforme para todos los casos. Por ejemplo, el error en la calibración con 500 fotos (error\_c920) es más alto que el error en la calibración con 400 fotos (error\_c920), por lo que la relación de la variación de los errores en la calibración también es influenciada por el número de aciertos en la precisión y cuantificación de fotos, así como de los parámetros intrínsecos de la cámara.

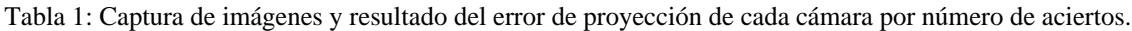

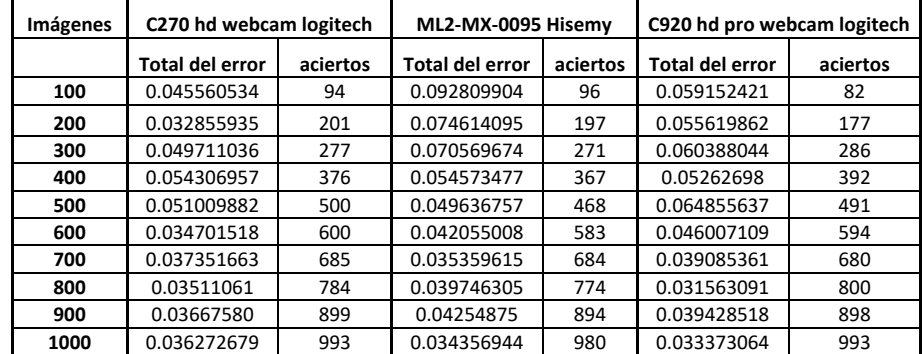

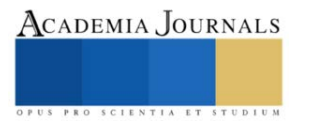

Con estos datos obtenidos y en este caso en particular se busca el coeficiente de pendiente y el coeficiente de determinación que se usan para evaluar la relación entre el número de fotos tomadas para la calibración de las cámaras y la calidad de la calibración. Un coeficiente de pendiente más grande indica que una mayor cantidad de fotos está asociada con una calibración de mejor calidad. Mientras tanto, un valor de  $R<sup>2</sup>$  alto indica que la cantidad de fotos tomadas para la calibración está fuertemente relacionada con la calidad de la calibración de las cámaras como se muestra en la Tabla 2.

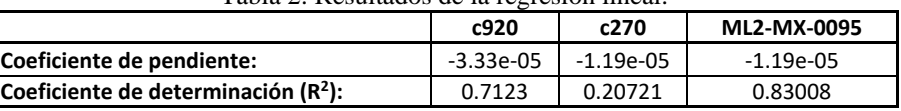

Tabla 2: Resultados de la regresión lineal.

Los resultados de la regresión muestran que el número de fotos tomadas para la calibración tiene un impacto diferente en la calidad de calibración de cada cámara y los coeficientes de pendiente de las cámaras c290, c270 y ML2\_MX\_0095. El coeficiente de determinación  $\mathbb{R}^2$  indica el ajuste de la línea de regresión a los datos observados, siendo el valor más alto para la cámara ML2\_MX\_0095 (0.83008). Esto sugiere que la calibración de esta cámara es más precisa y se ajusta mejor a la línea de regresión en comparación con las otras dos cámaras. Por otro lado, la cámara  $c270$  muestra el valor más bajo de  $R^2$  (0.20721), lo que sugiere que su calibración es menos precisa y no se ajusta bien a la línea de regresión en comparación con las otras dos cámaras. En general, los resultados indican que la cámara ML2\_MX\_0095 se beneficia más rápidamente de la calibración, mientras que la cámara c270 puede requerir una calibración más detallada para mejorar su precisión. De igual manera se muestra que hay una relación inversa entre el número de fotos tomadas para la calibración y los valores obtenidos en la calibración para las tres cámaras evaluadas. El coeficiente de pendiente negativo indica que a medida que aumenta el número de fotos tomadas para la calibración, los valores de la calibración disminuyen en todas las cámaras. Sin embargo, el coeficiente de pendiente para la cámara c290 (-3.327e-05) es más pronunciado en comparación con las otras dos cámaras (c270: -1.1941e-05 y ML2\_MX\_0095: -1.1941e-05).

Los resultados obtenidos analizan son auxiliares para determinar los límites de confianza y predicción que se pueden emplear para evaluar la exactitud del modelo de regresión utilizado en la calibración de las cámaras. Es decir, estos límites permiten determinar qué tan cerca estarán las predicciones del modelo de los valores reales, y si el modelo es adecuado para realizar las calibraciones de forma precisa. Los límites de confianza muestran el rango de valores dentro del cual se espera que se encuentre el valor real de la variable de respuesta con un cierto nivel de confianza (en este caso, el 95%). Los límites de predicción, por otro lado, muestran el rango de valores dentro del cual se espera que se encuentren los valores individuales de la variable de respuesta con un cierto nivel de confianza (también en este caso, el 95%).

El código también ajusta una función polinómica de segundo orden a los datos y utiliza esta función para predecir el error para los valores de número de imágenes no incluidos en la muestra y finalmente, se encuentra el índice donde los errores predichos cambian haciendo hincapié del límite de imágenes de calibración usadas para los dispositivos utilizados, como se muestra en la Tabla 3.

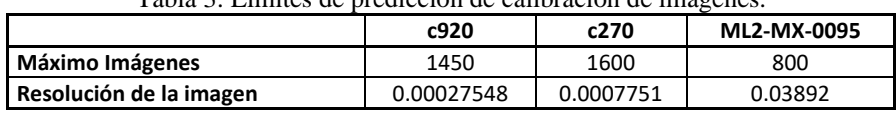

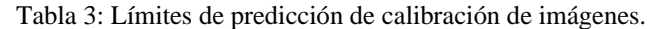

Los datos, el código utiliza técnicas estadísticas para evaluar la relación entre el número de imágenes y el error de proyección y hacer predicciones para valores futuros del número de imágenes. También proporciona una medida de incertidumbre en estas predicciones a través de los límites de confianza y predicción.

Las gráficas mostradas en la Figura 5 muestran que, a medida que aumenta el número de imágenes utilizadas en la calibración, el error de proyección disminuye en general.

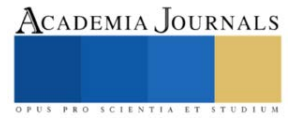

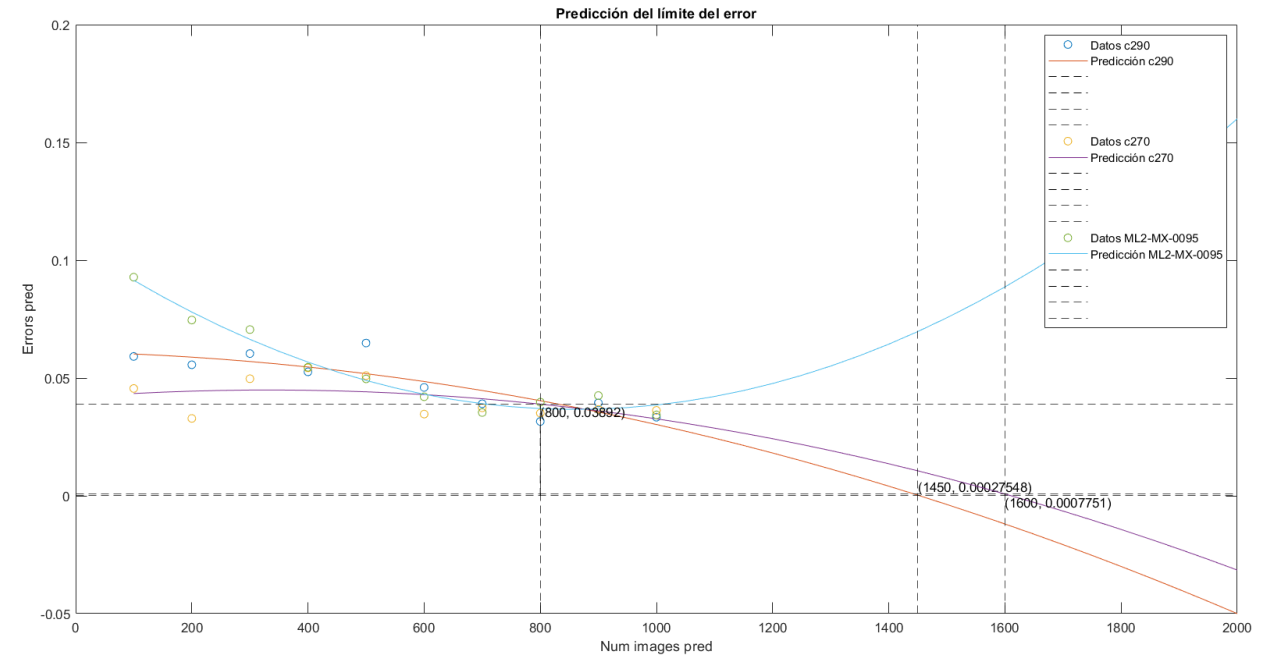

Figura 4: Predicción del límite del error.

### **Conclusiones**

La cámara ML2-MX-0095 Hisemy presenta el mayor error de proyección en la mayoría de las tomas, pero también es la cámara que tiene el coeficiente de determinación  $(R^2)$  más alto.

Este resultado sugiere que, aunque el error de proyección es mayor, el modelo de regresión utilizado para calibrar la cámara puede predecir mejor los valores reales. La cámara C920 hd pro-webcam Logitech presenta el coeficiente de pendiente más bajo, lo que sugiere que es menos sensible a los cambios en los parámetros de calibración en comparación con las otras dos cámaras.

Después de analizar los datos, se puede concluir que existe una relación inversamente proporcional entre el número de imágenes de calibración y el error de proyección. A medida que se aumenta la cantidad de imágenes utilizadas para la calibración, se puede observar una disminución en el error de proyección en todas las cámaras evaluadas. Esto sugiere que es importante utilizar una cantidad adecuada de imágenes de calibración para lograr una mayor precisión en la calibración de la cámara. Es necesario tener en cuenta que la precisión de la calibración varía entre las cámaras, y la selección de la cámara debe basarse en la precisión requerida para una aplicación específica.

#### **Referencias**

Brown, D. C. (1971). *D U A N E Close-Range Camera Calibration*.

de la Escalera, A., & Armingol, J. M. (2010). Automatic chessboard detection for intrinsic and extrinsic camera parameter calibration. *Sensors*, *10*(3), 2027–2044. https://doi.org/10.3390/s100302027

*Bradski, G., & Kaehler, A. (2008). Learning OpenCV: Computer Vision with the OpenCV Library. O'Reilly Media, Inc. (p. 376)* Study on Comparative Analysis of Camera Calibration. (2021). *İlköğretim Online*, *20*(3). https://doi.org/10.17051/ilkonline.2021.03.125

Villena-Martínez, V., Fuster-Guilló, A., Azorín-López, J., Saval-Calvo, M., Mora-Pascual, J., Garcia-Rodriguez, J., & Garcia-Garcia, A. (2017). A quantitative comparison of calibration methods for RGB-D sensors using different technologies. *Sensors (Switzerland)*, *17*(2). https://doi.org/10.3390/s17020243

Zhang, Z. (1999). *Flexible Camera Calibration By Viewing a Plane From Unknown Orientations*. http://research.microsoft.com/˜zhang

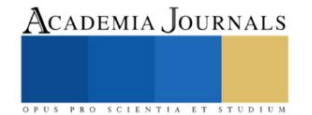

# **Determinación del Riesgo Ecológico por Plomo en Deposiciones Atmosféricas en Suelo Urbano Provenientes de las Emisiones de Ladrilleras de Ciudad Juárez**

Msc. Eliany Nicado Leal<sup>1</sup>, Dra Alba Yadira Corral Avitia<sup>2</sup>,

*Resumen***—**Las ladrilleras artesanales son microindustrias creadas con el fin de elaborar ladrillos artesanales que durante los procesos de quema de biomasa y combustión incompleta emiten plomo a la atmósfera. Estas ladrilleras constituyen un riesgo ecológico tanto para el ser humano como para el medioambiente. La recolecta de muestras se realizó en dos zonas ladrilleras, una constituida por hornos ecológicos (Estrella del Poniente) y otra por hornos tradicionales (Satélite). Se observaron niveles de Pb de 0.30 a 13.3 mg/Kg en la zona de Estrella del Poniente y de 4.78 a 120 mg/Kg en la zona de Satélite. El Riesgo ecológico obtenido en una de las zonas de Satélite fue elevado constituyendo un factor que debe ser atendido inmediatamente. mediante programas de reducción de emisiones de PM a la atmósfera.

*Palabras clave***—**Ladrilleras artesanales, plomo, riesgo ecológico, hornos tradicionales

## **Introducción**

Dentro de las fuentes que emiten material particulado (PM) a la atmósfera se encuentran las ladrilleras artesanales que fueron creadas con el fin de elaborar ladrillos de manera manual para la construcción de vivienda y otros servicios. Esta microindustria está rodeada de problemas ambientales, ya que las emisiones de PM contienen niveles trazas de Pb y Cd producto de la quema de biomasa y combustión incompleta de los procesos de cocción del ladrillo.

Ciudad Juárez es una ciudad fronteriza que cuenta con 199 ladrilleras artesanales según un censo realizado en el 2019. Estas ladrilleras cuentan con hornos tradicionales, sin embargo, la implementación de nuevas tecnologías como los son los hornos ecológicos MK<sup>2</sup> que contaminan un 80% menos a la atmósfera, requiere de una exhausta evaluación.

Esta investigación pretende evaluar el contenido de Pb en muestras de deposiciones atmosféricas en suelos urbanos provenientes de dos sectores ladrilleros de Ciudad Juárez, Estrella del Poniente constituida por hornos ecológicos y Satélite constituida por hornos tradicionales, así como el riesgo ecológico que ocasionan las deposiciones atmosféricas en el suelo de las zonas aledañas a las fuentes de emisión

## **Metodología**

## *Toma de muestras*

La toma de muestra se realizó mediante un muestreo exploratorio en zonas urbanas empleando un modelo sistemático polar. El muestreo fue realizado en dos épocas del año marzo – abril y octubre – noviembre a una distancia de 1.0 a 1.5 km de radio del centro de las ladrilleras, para un total de 24 muestras a recolectar.

## *Preparación de muestras*

Una vez obtenida la muestra de suelo se realizó su análisis granulométrico según la norma ASTM D7928 "Standard Test Method for Particle-Size Distribution (Gradation) of Fine-Grained Soils Using the Sedimentation (Hydrometer) Analysis", para esto se tomó una alícuota de 1.0000 kg de suelo. Se dejó secar al aire, se desecharon los terrones y, se homogenizó el material cuidadosamente.

Para que la muestra sea representativa, la cantidad de suelo en el ensayo se obtuvo por medio de cuarteo, el cual consiste en separar la muestra homogenizada en cuatro partes de tamaños lo más similar posible, una vez realizado esto se procede a tomar dos extremos opuestos como muestra representativa (ASTM D7928, 2021).

## *Determinación de la humedad del suelo*

La determinación del contenido de humedad del suelo se realizó a partir del método gravimétrico según la Norma ASTM-D4959 del 2016 "Standard test method for determination of water content of soil by direct heating" (ASTM, 2016). En este caso se pesó una cantidad de 0.5000 g de muestra húmeda en un crisol (se pesa crisol más muestra) y se calienta a una temperatura de 105 ± 0.5 °C durante 1 h en una mufla. Las muestras se dejan enfriar y se

<sup>&</sup>lt;sup>1</sup> Msc. Eliany Nicado Leal Estudiante de Maestría de la UACJ, Ciudad Juáre[z elianynicado@gmail.com](mailto:elianynicado@gmail.com) (autor corresponsal)

<sup>&</sup>lt;sup>2</sup> Dra. Alba Yadira Corral Avitia, Profesora de la UACJ, Ciudad Juárez. [acorral@uacj.mx](mailto:acorral@uacj.mx)

pesan, la diferencia entre el peso húmedo y el peso seco de una muestra es la medida de su contenido de agua original, este procedimiento se repite hasta alcanzar un resultado constante (Susha Lekshmi et al., 2014).

## *Digestión de muestras recolectadas*

Una vez procesada todas las muestras se le realizó su digestión utilizando placa de calentamiento para su posterior medición por horno de grafito empleando como guía la norma EPA 3050B (US-EPA, 1996).

## *Determinación del Riesgo ecológico por Pb en muestras de suelo*

El riesgo ecológico de Pb en el suelo urbano evaluó determinando el índice de riesgo ecológico potencial (PERI por sus siglas en inglés) (Chen et al., 2019). Los resultados obtenidos evaluaron el estado de contaminación debido a la deposición atmosférica y combinará los efectos ecológicos y medioambientales con la toxicología, brindando información acerca de los riesgos potenciales denotados por valores de índice.

## **Análisis de Resultados**

En la Figura 1 a) y 1b) se muestran los resultados obtenidos para el contenido de humedad en la zona de Estrella del Poniente y Satélite respectivamente

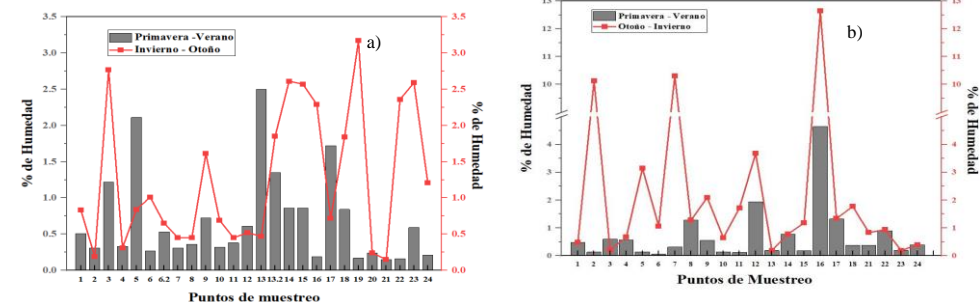

**Figura 1 Contenido de humedad en muestras de suelos de las zonas aledañas a las ladrilleras a)Estrella del Poniente b)Satélite.**

El contenido de humedad en suelo osciló entre 0.2 a 2.5 % para Estrella del Poniente y 0.01 a 4.78 % para la zona Satélite en el primer muestreo para una media de 1.35 y 2.3 respectivamente. En el caso del segundo muestreo (Otoño – Invierno) los valores se encontraron en un rango de 0.3 a 3.2 % y 0.3 a 12.7 % para Estrella del Poniente y Satélite respectivamente con una media de 2.17 % y 9.7 % para cada uno.

Los resultados de la textura de suelo para Estrella del Poniente y Satélite en ambas épocas del año se representan en la Figura 2a) y 2b) respectivamente

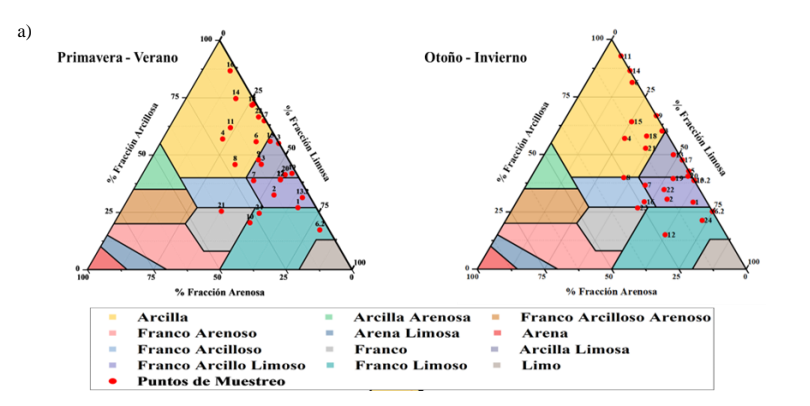

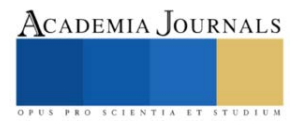

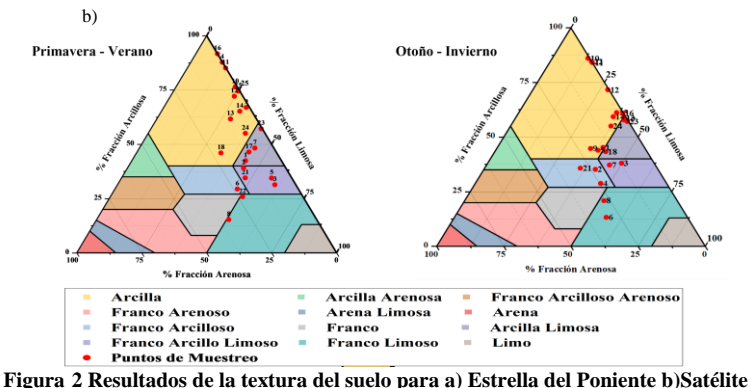

De manera general la textura del suelo se comportó de la misma forma para ambas zonas y en las dos épocas del año. La textura del suelo que más prevaleció fue la del tipo arcillosa y franco arcillo limoso

Los resultados del riesgo ecológico de Pb son presentados en la Figura 3a) para Estrella del Poniente y 3b) para Satélite. En el caso de Estrella del Poniente el riesgo ecológico fue del tipo escaso y en la zona Satélite se obtuvo un riesgo ecológico elevado en algunos puntos. Esta última zona está compuesta solamente por hornos tradicionales que contaminan a la atmósfera mediante emisiones de PM ya que utilizan como combustibles, llantas, gomas, madera papel y la combustión incompleta generan metales pesados a la atmósfera, en comparación con Estrella del Poniente que está constituida por hornos ecológicos que emplean madera como combustible.

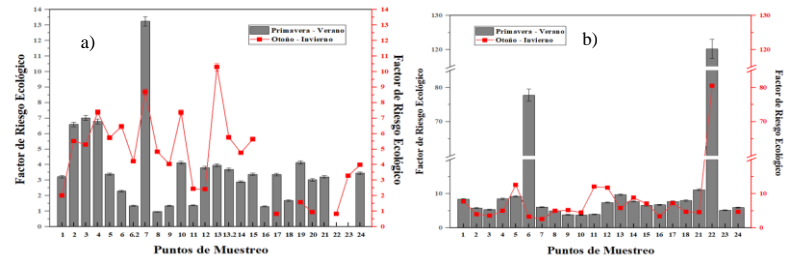

**Figura 3 Resultados del riesgo ecológico de Pb en suelo a) para Estrella del Poniente y b) Satélite**

En la figura 4 se muestra una distribución espacial del riesgo ecológico en ambas zonas estudiadas, destacándose la mayor zona afectada en la zona Satélite.

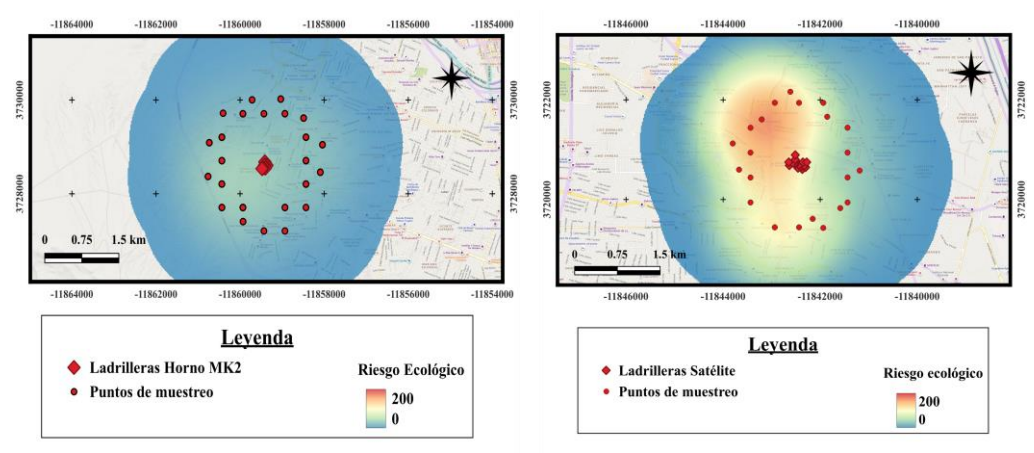

**Figura 4 Distribución espacial del Riesgo ecológico en las zonas estudiadas a) Estrella del Poniente y b) Satélite**

## **Conclusiones**

Con los resultados obtenidos de la caracterización del suelo y de la determinación del riesgo ecológico podemos afirmar que existe una alta contaminación del suelo por Pb producto de las emisiones de PM de dos sectores ladrilleros en Ciudad Juárez. Es necesario destacar como en la zona perteneciente a Satélite se observa mayor contaminación y un mayor riesgo ecológico con respecto a la zona Estrella del Poniente que se atribuye al tipo de horno empleado en cada una de las zonas.

Estos resultados demuestran la necesidad de fortalecer la implementación de programas para la reducción de emisiones de PM a la atmósfera, lo cual derivará en una mejor calidad del aire de ambas fronteras. Las ventajas de usar hornos con emisiones menores a los tradicionales o modificar prácticas de trabajo y así disminuir posibles daños en la comunidad biótica en indispensable en estos momentos y se deben tomar medidas en la menor brevedad de tiempo posible.

#### **Referencias**

ASTM. (2016). ASTM-D4959: Standard test method for determination of water content of soil by direct heating. In *ASTM International* (pp. 1– 6).

ASTM D7928. (2021). Standard Test Method for Particle-Size Distribution (Gradation) of Fine-Grained Soils Using the Sedimentation (Hydrometer) Analysis. *ASTM International*, 1–25. https://doi.org/10.1520/D7928-16

Chen, M., Li, F., Tao, M., Hu, L., Shi, Y., & Liu, Y. (2019). Distribution and ecological risks of heavy metals in river sediments and overlying water in typical mining areas of China. *Marine Pollution Bulletin*, *146*(July), 893–899. https://doi.org/10.1016/j.marpolbul.2019.07.029

Susha Lekshmi, S. U., Singh, D. N., & Shojaei Baghini, M. (2014). A critical review of soil moisture measurement. In *Measurement: Journal of the International Measurement Confederation* (Vol. 54, pp. 92–105). Elsevier. https://doi.org/10.1016/j.measurement.2014.04.007 US-EPA. (1996). *Method 3050B Acid Digestion of Sediments, Sludges, and Soils 1.0 Scope and Application*.

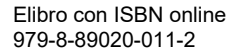

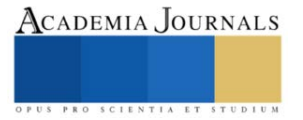

# **Estudio Predictivo de la Citotoxicidad y Ecotoxicidad de un Extracto de Cedrón sobre** *Artemia salina*

p.Q.F.B. Paulina Torres Guardado<sup>1</sup>, D.C. Ma. Carmen Bartolomé Camacho<sup>2</sup>, p.Q.F.B. Ireri Margarita Sánchez Alonso<sup>3</sup>, p.Q.F.B. Cruz Ignacio González García<sup>4</sup>, D.C. Ana D'ors de Blas<sup>5</sup>, D.C. Alondra Alelie Cortés Téllez<sup>6</sup>

*Resumen-*En el área etnofarmacológica se emplean distintos extractos de plantas medicinales, entre ellos el extracto de cedrón con actividades antiinflamatorias, antiespasmódicas, tranquilizantes y expectorantes. A pesar de su beneficio a la salud humana, puede presentar una citotoxicidad. Por consiguiente, se estimó la citotoxicidad aguda del extracto de cedrón a partir de la estimación de la concentración Letal 50 a 24h de exposición (CL50(24)) sobre un bioensayo preliminar en *Artemia salina* con un rango de concentraciones de 500-8500 mg L<sup>-1</sup>. De acuerdo con el valor obtenido de CL<sub>50(24)</sub> 2300 mg L<sup>-1</sup> (1750-3050), se reporta que el extracto es de poca actividad citotóxica humana conforme al valor de la  $CL_{50} > 1000$  mg  $L<sup>-1</sup>$ . Además, al estimar su ecotoxicidad acuática se categoriza en el no. IV acorde con la clasificación de la U.S. EPA como una sustancia no tóxica, aunque no exenta de futuros problemas de persistencia, bioacumulación o eutrofización de aguas en exposiciones crónicas de uso continuo. *Palabras clave*-*Artemia salina, citotoxicidad, ecotoxicidad acuática aguda, extracto de cedrón*

### **Introducción**

Actualmente las plantas medicinales han sido de suma importancia debido a su uso medicinal a nivel mundial. Entre ellas, la planta del cedrón o verbena de Indias (*Aloysia citrodora* Paláu) presenta una amplia distribución geográfica abarcando territorios desde el sur hasta el norte del continente americano y también teniendo presencia en el sur de Europa, debido a esto se ha observado un incremento en su uso. Se trata de un arbusto de tallo leñoso de3.5 m de altura con aroma cítrico muy característico, y hojas alargadas de 5-10 cm de largo (Wernert et al., 2009). Debido a su amplia aplicación en remedios tradicionales para diversos problemas de salud como inflamación, estrés oxidativo, entre otros actualmente el cedrón se ha diversificado en otras partes del mundo por sus distintos enfoques de tratamiento, entre los cuales los más importantes son las terapias basadas en extractos (Bahramsoltani et al., 2018), siendo una de las plantas medicinales más conocidas por sus diversas actividades terapéuticas (Wernert et al., 2009). Esta planta polifenólica presenta efectos terapéuticos tales como actividades antiespasmódicas, antiinflamatorias, tranquilizantes, como ansiolítico, expectorante, antioxidantes e inmunoestimulantes por lo cual se ha empleado en la etnofarmacia y en el diseño de nuevos fitofármacos.

Por lo mencionado anteriormente, el objetivo de la presente investigación fue estimar la citotoxicidad de un extracto de cedrón encapsulado en maltodextrina a través de un ensayo preliminar sobre nauplios 24h de *Artemia salina*, así como evaluar de forma secundaria la ecotoxicidad acuática aguda, mediante la estimación de la Concentración Letal 50 % a las 24h de exposición (CL<sub>50(24)</sub>).

### **Descripción del método**

### *Sustancia de ensayo*

La sustancia de ensayo utilizada fue un extracto de cedrón sólido encapsulado en maltodextrina 1:1 a una concentración de 17 mg total (8.5 mg de extracto de cedrón + 8.5 mg de maltodextrina), soluble en agua. Se realizó la dilución del extracto en agua destilada (Thermo Fisher Scientific Inc, EE.UU.) para la obtención de concentraciones crecientes en un rango de 500-8500 mg  $L^{-1}$ .

## *Material biológico*

Nauplios de 24h de *Artemia salina* fueron obtenidos del laboratorio de Toxicología Ambiental de la facultad de Químico-Farmacobiología, UMSNH; a partir de la hidratación de quistes (Argent Chemical Laboratories,

<sup>1</sup> Pasante de la Licenciatura de Químico-Farmacobiología, U.M.S.N.H.; U.M.S.N.H. Morelia, Michoacán (México). Email: [1800612b@umich.mx](mailto:1800612b@umich.mx)

<sup>2</sup> Laboratorio de Toxicología Ambiental, Facultad de Químico-Farmacobiología, U.M.S.N.H. Morelia, Michoacán (México). Email[: carmen.bartolome@umich.mx](mailto:carmen.bartolome@umich.mx)

<sup>3</sup> Pasante de la Licenciatura de Químico-Farmacobiología, U.M.S.N.H.; U.M.S.N.H. Morelia, Michoacán (México). Email: [1586966x@umich.mx](mailto:1586966x@umich.mx)

<sup>4</sup> Pasante de la Licenciatura de Químico-Farmacobiología, U.M.S.N.H.; U.M.S.N.H. Morelia, Michoacán (México). Email: [1800427d@umich.mx](mailto:1800427d@umich.mx)

<sup>&</sup>lt;sup>5</sup> Laboratorio de Toxicología Ambiental, Facultad de Veterinaria, U.C.M. Madrid, España. Email[: anadors@ucm.es](mailto:anadors@ucm.es)

<sup>6</sup> Laboratorio de Toxicología Ambiental, Facultad de Químico-Farmacobiología, U.M.S.N.H. Morelia, Michoacán (México). Email[: 0641355f@umich.mx;](mailto:0641355f@umich.mx) [alondracortestellez@gmail.com](mailto:alondracortestellez@gmail.com)

Washington, USA) a 4°C por 12h y posterior incubación a 28°C en agua marina (Sera Premium, Germany) a 35 g L-<sup>1</sup> de salinidad pH de 8.4 $\pm$ 0.2 a 24h a una intensidad de fotones de 18.5µmol m<sup>-2</sup>s<sup>-1</sup>.

*Determinación de mortalidad en Artemia salina*

La metodología para la determinación de las Concentración Letal al 50 % (CL<sub>50</sub>) se basó en la descrita por Persoone & Castritsi-Catharios (1989), Barahona-Gomariz et al. (1994), y el ensayo de citotoxicidad descrito por Meyer et al. (1982), que consisten en la determinación de la concentración que causa la muerte del 50% de nauplios de *Artemia* 24h mediante un ensayo a través de distintas concentraciones del extracto de cedrón a ensayar sobre placas de cultivo celular de 24 pocillos (Sarstedt Inc., USA). En cada pocillo se incluían 10 nauplios de *Artemia* los cuales fueron expuestos a las distintas concentraciones del agente en un volumen total de 1ml. Para cada concentración del agente químico se estableció un control y ocho repeticiones, se incubaron las placas a 28°C por 24h en ambiente de oscuridad. Para determinar el número de nauplios muertos en cada pocillo, se realizó la lectura a través de estereoscopio (Zeiss, Carl Zeiss Microscopy GmbH, Germany) a las 24h de incubación. *Análisis de datos* 

Los valores de las CL50(24) y 24h-NOEC sobre *Artemia salina* fueron obtenidos por regresión lineal a través de una relación de Concentración-Respuesta, con sus respectivos límites de confianza al 95%, mostrando su media y desviación estándar de cada valor (media  $\pm$  DS) con ocho réplicas (n= 8). La prueba de distribución normal de los datos se realizó a través de la prueba D'Agostino y Pearson, utilizando un intervalo de confianza de *p<*0.05. Los cálculos estadísticos fueron realizados por el paquete estadístico Graphpad Prism v 7.0 (Graph-Pad Software Inc., USA).

## **Resultados**

De acuerdo con los resultados obtenidos de la exposición a corto plazo (24h) al extracto de cedrón sólido encapsulado en maltodextrina 1:1, sobre nauplios de *Artemia salina* mostrados en la Tabla 1, se obtuvo un valor elevado de CL<sub>50(24)</sub> de 2300 mg L<sup>-1</sup> (1750-3050), con un coeficiente de determinación r<sup>2</sup> de 0.99, es decir, el 99 % de los datos correspondieron a que, al incrementar la concentración del extracto de cedrón, se aumentó la respuesta de letalidad exhibida en el Gráfico 1.

**Tabla 1.** Valores de la CL<sub>50(24)</sub> y 24h-NOEC en mg L<sup>-1</sup> del extracto de cedrón + maltodextrina sobre nauplios de 24h de *Artemia salina*

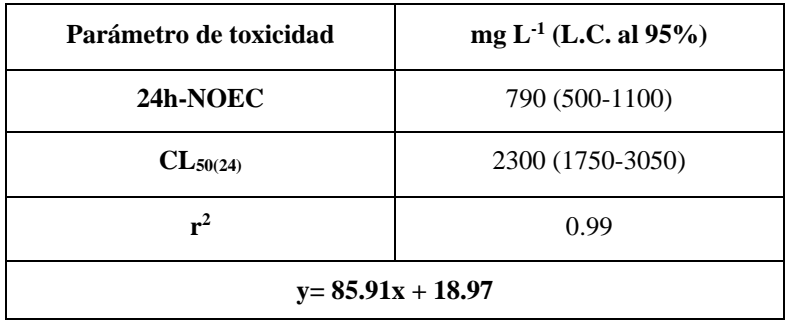

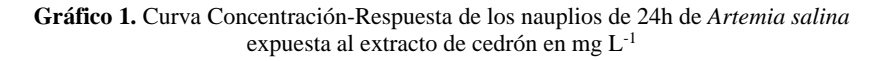

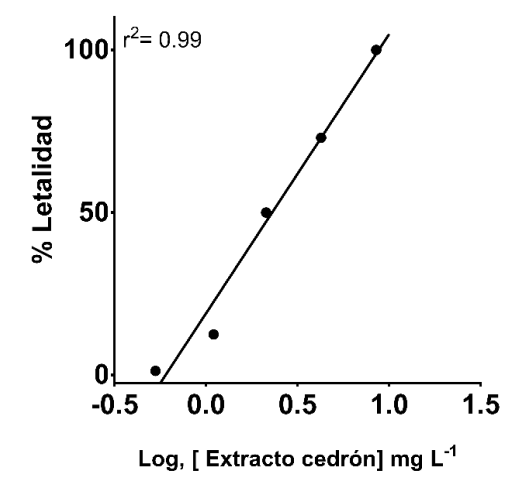

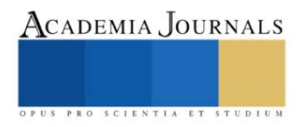

Por otra parte, se demostró muy baja actividad citotóxica ya que su valor de la CL<sub>50</sub> fue muy superior a 1000 mg L-1 acorde con la clasificación de citotoxicidad de componentes activos de plantas. Asimismo, de forma secundaria pero igualmente importante, el extracto de cedrón no presenta una toxicidad aguda en ecosistemas acuáticos, ya que de acuerdo con su valor de la CL50(24) (Tabla 1), se clasifica en la categoría IV, conforme la categorización de la toxicidad aguda de contaminantes en aguas por la U.S. EPA, como una sustancia no tóxica a corto plazo para *Artemia salina*, organismo zooplancton representante del primer nivel de la cadena trófica acuática como consumidor primario.

## **Discusión**

El empleo de extractos de plantas medicinales ha sido recomendado por ciertos sectores de la población como un coadyuvante en el tratamiento de distintas patologías como la inflamación generalizada, estrés oxidativo, ansiedad, problemas cardiovasculares, entre otros (Bahramsoltani et al., 2018). Por lo tanto, la implementación de estudios predictivos de la citotoxicidad y ecotoxicidad de un extracto de cedrón es de suma utilidad. De acuerdo con la literatura científica, se recomienda evaluar el uso de fitoactivos funcionales en base a la especie de manera específica (Elumalai et al., 2021).

Así, varias investigaciones han descrito que los flavonoides son los compuestos más abundantes presentan baja citotoxicidad. Acorde con un estudio realizado por Soto-Domínguez et al. (2012) reportaron la actividad antioxidante del extracto acuoso de orégano y baja toxicidad aguda *in vitro* e *in vivo*. En contraste con lo obtenido en la presente investigación, Acosptupa–Quispe et al. (2022) determinaron la  $CL<sub>50(24)</sub>$  de varios compuestos bioactivos del extracto de cedrón sobre *Artemia salina*, y obtuvieron una CL<sub>50</sub> de 1550 mg L<sup>-1</sup> afirmando de baja actividad citotóxica, de acuerdo con lo anterior, se confirma que el extracto de cedrón empleado presenta muy baja citotoxicidad.

De acuerdo con lo obtenido, Meyer et al. (1982) estableció la siguiente clasificación para la actividad citotóxica en bioensayos sobre el microcrustáceo *Artemia* a través de la evaluación de la CL<sup>50</sup> de forma aguda: si el extracto de plantas presenta valores  $CL_{50} > 1000$  mg  $L^{-1}$  se consideran inactivo; si presentan valores de  $CL_{50}$  entre 5 a  $200$  mg  $L<sup>-1</sup>$  se consideran como altamente activos. Por lo que se refuerzan los resultados obtenidos en el presente estudio, donde el extracto de cedrón acuoso encapsulado 1:1 en maltodextrina, no presenta actividad citotóxica.

Anteriormente, Kazuko Aoki et al. (2005) evaluaron la toxicidad de extractos de *Lepechinia hastata, Haplopappus sonorensis y Lophocereus schottii*, usando a *Daphnia magna*, indicando que los bioensayos de toxicidad son extremadamente sensibles y presentan una elevada correlación para evaluar la toxicidad de una gran cantidad de bioactivos de plantas. Además, el extracto de cedrón no presentó toxicidad acuática aguda de acuerdo con la clasificación de la U.S. EPA, (1998) en la categoría IV como sustancia de muy baja ecotoxicidad.

## **Conclusiones**

En resumen, de acuerdo con el valor obtenido de  $CL_{50(24)}$  2300 mg  $L^{-1}$ , se reporta que el extracto es de poca actividad citotóxica humana conforme al valor que supera la  $CL_{50} > 1000$  mg/L para fitoactivos en estudios de citotoxicidad. Además, al estimar su ecotoxicidad acuática se categoriza en el no. IV acorde con la clasificación de la U.S. EPA como una sustancia no tóxica, aunque no exenta de futuros problemas de persistencia, bioacumulación o eutrofización de aguas en exposiciones crónicas de uso continuo.

### **Referencias**

- Acosptupa–Quispe, Y., Acurio, V., Jarandilla, A., Monterola–Jururo, I., Zapata–Callañaupa, J., 2022. Determinación de la concentración letal media de recubrimientos biodegradables de quitosano y compuestos bioactivos en nauplios de Artemia salina Leach. Cantua 18, 36–40. <https://doi.org/10.51343/cantu.v18i1.901>
- Bahramsoltani, R., Rostamiasrabadi, P., Shahpiri, Z., Marques, A.M., Rahimi, R., Farzaei, M.H., 2018. Aloysia citrodora Paláu (Lemon verbena): A review of phytochemistry and pharmacology. Journal of Ethnopharmacology 222, 34–51[. https://doi.org/10.1016/j.jep.2018.04.021](https://doi.org/10.1016/j.jep.2018.04.021)

Barahona-Gomariz, M.V., Sanz-Barrera, F., Sánchez-Fortún, S., 1994. Acute toxicity of organic solvents on Artemia salina. Bull Environ Contam Toxicol 52, 766–771.<https://doi.org/10.1007/BF00195501>

Elumalai, P., Kurian, A., Lakshmi, S., Faggio, C., Esteban, M.A., Ringø, E., 2021. Herbal Immunomodulators in Aquaculture. Reviews in Fisheries Science & Aquaculture 29, 33–57[. https://doi.org/10.1080/23308249.2020.1779651](https://doi.org/10.1080/23308249.2020.1779651)

Kazuko Aoki, M., Encarnación-Dimayuga, R., Cortés A, A.R., 2005. Evaluación toxicológica de productos naturales usando microtécnicas. Revista Mexicana de Ciencias Farmacéuticas 36, 11–17.<https://doi.org/1870-0195>

Meyer, B.N., Ferrigni, N.R., Putnam, J.E., Jacobsen, L.B., Nichols, D.E., McLaughlin, J.L., 1982. Brine shrimp: a convenient general bioassay for active plant constituents. Planta Med 45, 31–34.<https://doi.org/10.1055/s-2007-971236>

Persoone, G., Castritsi-Catharios, J., 1989. A simple bioassay with Artemia larvae to determine the acute toxicity of antifouling paints. Water Research 23, 893–897[. https://doi.org/10.1016/0043-1354\(89\)90014-6](https://doi.org/10.1016/0043-1354(89)90014-6)

Soto-Domínguez, A., García-Garza, R., Ramírez-Casas, Y., Morán-Martínez, J., Serrano-Gallardo, L.B., 2012. El Extracto Acuoso de Orégano (Lippia graveolens HBK) del Norte de México Tiene Actividad Antioxidante sin Mostrar un Efecto Tóxico in vitro e in vivo. International Journal of Morphology 30, 937–944[. https://doi.org/10.4067/S0717-95022012000300029](https://doi.org/10.4067/S0717-95022012000300029)

U.S. EPA, 1998. Guidelines for Ecological Risk Assessment (No. EPA/630/R-95/002F), Risk Assessment Forum. U.S. Environmental Protection Agency, Washington, DC.

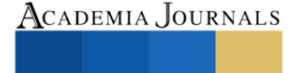

Wernert, M.F., Wagner, M.L., Gurni, A.A., Carballo, M.A., Ricco, R.A., 2009. Estudio de polifenoles de infusiones y cocimientos de hojas de "Cedrón" (Aloysia citrodora Palau) y "Poleo" (Lippia turbinata Griseb.) -Verbenaceae. Boletín Latinoamericano y del Caribe de Plantas Medicinales y Aromáticas 8, 308–311.

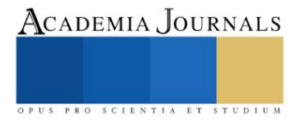

# **Software Libre en la Enseñanza de Conceptos Relacionados con la Geometría No Euclidiana**

M.S.I. José Francisco Villalpando Becerra<sup>1</sup> M.E.M. María José Aceves Sepúlveda<sup>2</sup>

*Resumen***—** Los trabajos llevados a cabo al intentar comprobar el 5° postulado de Euclides llegaron, en el siglo XIX, a la formación de nuevas geometrías, conocidas comúnmente como Geometrías No Euclidianas. Este trabajo tiene la finalidad de presentar una alternativa, por medio de software libre, en el aprendizaje de diversos conceptos relacionados con las Geometrías No Euclidianas, en particular con la llamada Geometría Hiperbólica o de Lobachevsky. Con el software libre NonEuclid es posible representar diversas construcciones geométricas con regla y compás, así como comprobar las particularidades de algunos teoremas y axiomas que son admitidos en la geometría de Euclides y verificar si además lo son para la geometría hiperbólica, ya que esta se basa en axiomas y postulados que difieren de los de la Geometría Euclidiana, y por lo tanto tiene propiedades geométricas diferentes.

*Palabras clave***—** 5° postulado de Euclides, Geometría hiperbólica, software libre, NonEuclid.

## **Introducción**

Los esfuerzos que se llevaron a lo largo de veintitrés siglos al intentar comprobar el 5° postulado de Euclides, denominado comúnmente postulado de paralelismo o de las paralelas, no consiguieron dicho propósito, debido que sea abierta o encubiertamente siempre había en estas "demostraciones" un *supuesto escondido* que era lógicamente equivalente a dicho postulado.

¿Significa que los geómetras no eran lo bastante capaces para hallar una demostración? La respuesta es no, lo que en realidad acontece es que estos intentos fallaron, ya que se ha comprobado que es imposible demostrar el postulado de paralelismo utilizando solo los otros cuatro postulados de Euclides. Esto es conocido como el teorema de Euclides-Playfair, que establece que no es posible demostrar el postulado del paralelismo mediante una deducción lógica a partir de los otros cuatro postulados.

Uno de los motivos por el que los geómetras intentaron, durante más de 2,300 años, de comprobar el 5° postulado de Euclides, fue la *certeza física* que se tiene sobre el entorno euclidiano del espacio. No había motivo para poner en duda la existencia, a falta de alguna contradicción, de aquella geometría que proporcionaba un modelo para el espacio físico natural.

Kant (1724−1804) filósofo alemán, afirmaba que la Geometría Euclidiana es una ciencia pura a priori, es decir, que sus principios son independientes de la experiencia y son conocidos de manera innata por el entendimiento humano. Según Kant, la geometría euclidiana es una forma de pensamiento necesaria y universal, y sus principios son aplicables a cualquier objeto espacial. En su libro *Crítica de la razón pura* argumentaba que la Geometría Euclidiana es una de las ciencias puras a priori más importantes, junto con la Aritmética y la Lógica, y que juntas proporcionan la base conceptual para entender la experiencia humana.

La Geometría No Euclidiana cuestiona la idea kantiana de que el espacio es una forma a priori del entendimiento humano. Sugiere que es una construcción basada en la experiencia y en nuestra comprensión científica del mundo, ya que los principios geométricos no son necesariamente universales o innatos, sino que dependen de la elección de un conjunto de postulados y axiomas. También propone una concepción del espacio como algo que puede ser modelado de diferentes maneras, lo que va en contra de la idea kantiana de que el espacio es una forma necesaria e inmutable de la experiencia. La Geometría No Euclidiana fue desarrollada en gran medida para dar cuenta de fenómenos observados en la naturaleza, como la gravedad, y se utilizan en la física moderna, como en la relatividad general de Einstein.

Bromberg y Moreno (1987) específicamente se refieren al 5° postulado de Euclides y cómo ha sido centro de debate a lo largo de la historia. Argumentan que la creencia en el postulado de paralelismo como una verdad universal y necesaria es en gran medida arbitraria y dependiente de nuestra elección de postulados y axiomas. En su lugar, sugiere que la Geometría No Euclidiana, que niega el postulado de paralelismo, es un recordatorio de que los principios matemáticos y geométricos no son necesariamente universales y necesarios, sino que dependen de nuestra elección de postulados y axiomas.

<sup>&</sup>lt;sup>1</sup> El M.S.I. José Francisco Villalpando Becerra es Profesor de la Licenciatura en Matemáticas del Centro Universitario de Ciencias Exactas e Ingenierías, Universidad de Guadalajara, Guadalajara, México [francisco.villalpando@academicos.udg.mx](mailto:francisco.villalpando@academicos.udg.mx)

<sup>2</sup> La M.E.M. María José Aceves Sepúlveda es Profesora de matemáticas en el Departamento de Ciencias Exactas y Terrestres de la Universidad Autónoma de Guadalajara, Zapopan, México [marijo\\_aceves@hotmail.com](mailto:marijo_aceves@hotmail.com)

Janos Bolyai y Nicolai Lobachevski son dos matemáticos que simultáneamente, y de manera independiente, desarrollaron la Geometría Hiperbólica a principios del siglo XIX. Ambos se dieron cuenta de que era posible construir un sistema geométrico consistente en el cual las proposiciones de Euclides no eran necesariamente verdaderas. En lugar de la Geometría Euclidiana, en la que las líneas rectas son paralelas y los ángulos suman 180 grados, en la Geometría Hiperbólica las líneas rectas son curvas y los ángulos suman menos de 180 grados. Sus publicaciones independientes sobre este tema son consideradas como dos de los trabajos más importantes en la historia de la geometría.

Según Kagan (1998) la Geometría No Euclidiana de Nicolai Lobachevski, argumenta que a pesar de que este desarrolló un sistema geométrico consistente y riguroso basado en la negación de la proposición de Euclides de la paralelidad, no logró aceptar completamente la validez de su propia teoría. Aunque publicó su obra Geometría Imaginaria (1829-1830), donde expone su teoría, no llegó a creer plenamente en ella y continuó buscando pruebas que confirmaran la geometría euclidiana como la correcta. Sin embargo, su trabajo fue crucial en el desarrollo de la geometría no euclidiana y su publicación es considerada una de las obras más importantes en la historia de las matemáticas.

## *Los postulados de Euclides*

El libro de Euclides conocido como *Elementos* (en griego: Στοιχεῖα, Stoicheia) es una obra matemática escrita por este matemático griego, aproximadamente en el año 300 a. C. Es considerado un libro transcendental en la historia de la matemática. Incluye definiciones, axiomas, postulados, teoremas y construcciones geométricas, organizados en trece libros. Los Elementos es un compendio de la geometría conocida en su época y se utilizó como texto de enseñanza durante más de 2000 años. Aún hoy en día es considerado un clásico en la bibliografía matemática.

Los Elementos de Euclides, no están dedicados únicamente a la geometría, también tiene nociones de teoría de números y álgebra básica manipulada de forma geométrica. Este libro inicia con algunas definiciones (veintitrés en total), además de cinco postulados y cinco axiomas.

Con las veintitrés definiciones iniciales Euclides formuló cinco postulados en los se basa la geometría plana. Los cuatro primeros son muy obvios:

Postulado 1. Se puede trazar una recta entre dos puntos cualesquiera.

Postulado 2. Se puede extender un segmento en una línea recta.

Postulado 3. Es posible trazar un círculo dado un punto como centro y una distancia como radio.

Postulado 4. Todos los ángulos rectos son congruentes (tienen la misma medida).

Dichos postulados cumplen la idea griega de que todo "postulado se considera verdadero sin necesidad de demostración". Pero, el 5° postulado cambia repentinamente:

Postulado 5. Si una recta se intersecta con otras dos rectas, de tal manera que los ángulos internos en un extremo son menores que dos ángulos rectos (2AR), entonces dichas rectas, al ser prolongadas de forma indefinida,

se intersectarán en algún punto en el lado por donde los ángulos son menores que 2AR.

En la figura 1, dicho postulado se observa de manera gráfica: si los ángulos *a* y *b* son menores a 2AR entonces del lado de estos ángulos, las rectas  $l_1$  y  $l_2$  se intersecarán en un punto por la derecha.

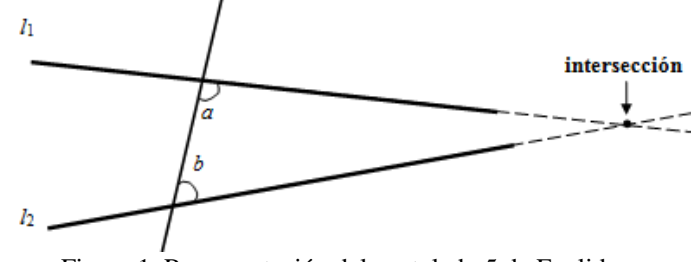

Figura 1. Representación del postulado 5 de Euclides.

Se pudiera esperar que el 5° Postulado expusiera *explícitamente* algún señalamiento de la actuación de las rectas paralelas. Más no es así, entonces a qué se debe que Euclides lo enunció de una manera tan larga, con una hipótesis y una conclusión, lo cual no lo hace nada obvio como los anteriores. Una de las razones por las que el 5° postulado no se puede demostrar es porque implica la idea de que las líneas deben de cruzarse en algún punto en el infinito. Esta idea es difícil de comprender y de demostrar debido a la naturaleza abstracta de la geometría euclidiana.

## **Geometrías generadas a partir del 5° postulado de Euclides**

Hay tres geometrías diferentes que son generadas por el del 5° postulado de Euclides.

Cuando este postulado es aceptado se está de cara a la geometría de Euclides o Euclidiana, también al denominado plano euclidiano, el cual es un espacio bidimensional cuya curvatura es cero (figura 2). En este la suma de los ángulos interiores de cualesquier triángulo debe ser exactamente dos ángulos rectos.

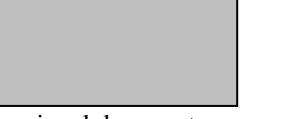

Figura 2. Plano bidimensional de curvatura cero: plano euclidiano.

Existe una versión que es lógicamente equivalente al 5° postulado de Euclides, la cual se conoce como el postulado de Playfair. Este determina que si hay un punto *P* que no pertenece a una recta dada *l*, entonces existe exactamente una paralela *m* a dicha recta que pasa por ese punto (Ramírez y Sierna, 2003). Este se observa gráficamente en la figura 3.

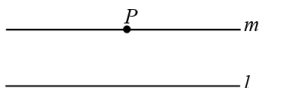

Figura 3. Existe una sola paralela.

Villalpando (2014) establece que este postulado resulta ser "obvio", ya que nos habituamos normalmente a concebir el entorno que nos rodea de forma euclidiana. No obstante, los primeros postulados son fácilmente comprensibles y relacionables con las experiencias cotidianas, mientras que el 5° es abstracto y difícil de relacionar con dichas experiencias.

Cuando el 5°postulado es negado existen dos alternativas:

1) Si hay un punto *P* que no pertenece a una recta dada *l*, entonces existen infinidad de paralelas a dicha recta que pasan por ese punto (figura 4). Se está de cara con la Geometría No Euclidiana denominada Hiperbólica, además del plano hiperbólico, este tiene una curvatura constante negativa, como la seudoesfera (figura 5), donde la suma de los ángulos interiores de cualesquier triángulo siempre es menor de dos ángulos rectos.

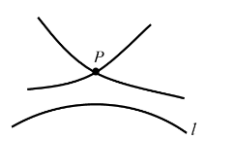

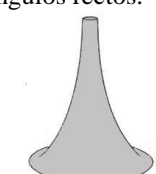

Figura 4. Existe infinidad de paralelas. Figura 5. Seudoesfera.

2) Si hay un punto *P* que no pertenece a una recta dada *l*, entonces no existen paralelas a dicha recta que pasan por ese punto (figura 6). Se está de cara con la Geometría No Euclidiana denominada Elíptica y con el plano elíptico, este tiene una curvatura constante positiva, como la esfera (figura 7), donde los ángulos interiores de cualesquier triángulo suman siempre más de dos ángulos rectos.

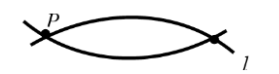

Figura 6. No existen paralelas. Figura 7. Esfera.

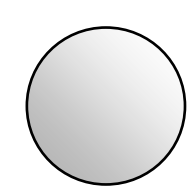

Estas Geometrías No Euclidianas son denominadas clásicas. Después del progreso de ellas, se han generado otras geometrías de este tipo. Aquellas geometrías cuyas postulaciones contengan contradicción con alguno de los postulados de la geometría euclidiana también ostentan el nombre de Geometrías No Euclidianas.

En este sentido Riemann creó una gran variedad de Geometrías No Euclidianas, que han sido estudiadas minuciosamente en épocas recientes, y son denominadas como Geometrías Riemannianas.

## **Perspectiva Teórica**

Es importante incluir las nuevas tecnologías en el proceso educativo de la matemática, para que los profesores y los alumnos, sean capaces de aprovechar al máximo la potencialidad de las computadoras como herramienta educativa, es necesario contar con un software específico (Alemán, 2012). También manifiesta que este debe permitir escribir, dibujar y realizar cálculos con el objetivo de presentar conceptos matemáticos de manera

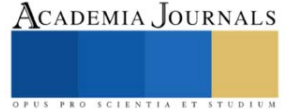

clara. Además, gracias a esta herramienta, se puedan mostrar los procedimientos de manera detallada y evitar cálculos tediosos

Según esta autora, la simulación es esencial en el proceso de enseñanza-aprendizaje de las matemáticas en educación superior. Ella destaca el uso de la computadora para simular cualquier fenómeno natural como un elemento clave en la educación. El software de simulación ayuda al aprendizaje basado en el descubrimiento, y es comúnmente utilizado en matemáticas para promover la creación de reglas, demostraciones de teoremas y proposiciones.

Macias (2007) menciona que una de las ventajas de utilizar software educativo es que logra un grado alto de motivación en el proceso de aprendizaje. El método de ensayo y error guiado por el docente permite a los estudiantes descubrir conceptos y teoremas que ya han sido descubiertos por matemáticos brillantes a lo largo de la historia. Esto ayuda a los estudiantes a sentir una mayor conexión con la materia y a comprender la importancia de las matemáticas en el mundo real. El uso de un simulador y la guía del profesor permiten al estudiante descubrir conceptos de manera más natural y fijarlos en su estructura cognitiva, en lugar de simplemente recibirlos en clase y tratar de comprenderlos y memorizarlos. Según esta perspectiva, la herramienta ayuda al estudiante a construir una conexión entre sus conceptos matemáticos formales e ideas intuitivas.

Arratia et al. (2002) destacan la correspondencia entre las matemáticas y la tecnología moderna, argumentando que los adelantos recientes en procesos informáticos y de comunicación están provocando una revolución en la sociedad. Las nuevas tecnologías se utilizan en distintas áreas cotidianas, desde la el mundo empresarial hasta el educativo y la investigación científica. En el área educativa, se considera que el uso de estas tecnologías contribuye al desarrollo intelectual y al aprendizaje de habilidades del estudiante, por medio de una manera de representar, distribuir, codificar y organizar la realidad.

Por último, la NCTM (1989) enfatiza en su objetivo educativo de enseñar geometría, mediante la comprensión de un sistema axiomático. Para lograr esto propone investigar y comparar diferentes tipos de geometrías, incluyendo las no euclidianas y la euclidiana.

## **Software para geometrías no euclidianas**

Es importante utilizar software para simular diferentes situaciones en la enseñanza de geometría, ya que las preguntas y resultados obtenidos en las Geometrías No Euclidianas son diferentes a los obtenidos en la Geometría Euclidiana. Utilizando un software específico, se pueden explorar patrones geométricos y comprobar teoremas de manera más efectiva.

Existen programas y applets iterativos que han sido elaborados para indagar diversos conceptos de la Geometría No Euclidiana, tales como Cabri Geometry, Geometry SketchPad, Geometric Supposer, Cinderella, NonEuclid y non-Euclidean, estos tres últimos son software libre. De Faria (2006) menciona que estos programas tienen la capacidad de dibujar, graficar y medir diversos elementos geométricos tanto no euclidianos como euclidianos. Además ayudan a los alumnos a explorar teoremas y patrones geométricos.

NonEuclid es una herramienta gratuita y poderosa en forma de applet, que proporciona un ambiente para simular de forma interactiva la Geometría No Euclidiana Hiperbólica, enfocada en la exploración y construcción de varios de sus conceptos geométricos particulares. Esta herramienta se utiliza para investigar el origen de diversos teoremas en esta geometría al comparar estos con los de la Geometría Euclidiana.

Además, es posible realizar construcciones de manera interactiva en los modelos del semi plano superior de Pincaré y de la geometría hiperbólica del disco, los cuales utilizan un modelo bidimensional. El círculo que se observa en la figura 8 corresponde precisamente al modelo del disco, el cual delimita el espacio infinito del modelo bidimensional hiperbólico que se puede construir.

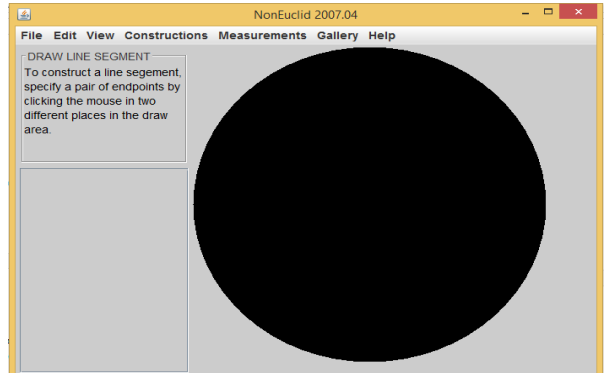

Figura 8. NonEuclid: Modelo bidimensional hiperbólico del disco.

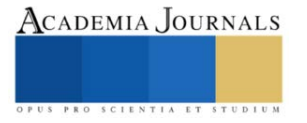

## **Métodología**

Para sacar el máximo provecho del NonEuclid, se diseñaron un conjunto de actividades basadas en un grupo de proposiciones, las cuales corresponden a diversos teoremas en la Geometría Euclidiana, estas deben simular su construcción mediante el uso de regla y compás y comprobar cuántas de ellas también son válidas en la Geometría Hiperbólica.

Se diseñaron aproximadamente cincuenta actividades, las cuales cubren diversos conceptos de la geometría euclidiana, entre los que se pueden mencionar: ángulos, triángulos congruentes; triángulos rectos, isósceles y equiláteros; cuadrados y rectángulos; círculos, polígonos, paralelogramos y rombos entre otros.

Algunos ejemplos simples de las actividades mencionadas anteriormente son los teoremas euclidianos citados a continuación:

- 1. En cualquier triángulo isósceles, los ángulos de la base son iguales entre sí.
- 2. En cualquier triángulo rectángulo, el cuadrado de la hipotenusa es igual a la suma de los cuadrados de los catetos (Teorema de Pitágoras).
- 3. En cualquier triángulo, sus alturas se interceptan en un único punto.
- 4. En cualquier triángulo equilátero cada ángulo mide exactamente sesenta grados.
- 5. Es posible construir un dodecágono, es decir, un polígono regular de doce lados.
- 6. Es posible construir una disposición regular e infinita de una o varias figuras geométricas planas, sin solapamiento ni huecos, que cubren completamente el plano (teselación).

Se ha venido mencionando, que la idea principal es comprobar cuántas de estas afirmaciones son válidas en la geometría hiperbólica. Se observa, en la figura 9, un triángulos isósceles cuyos ángulos de la bases son iguales, es decir, es válida. La figura 10 presenta el Teorema de Pitágoras, el cual no será admitido en la geometría hiperbólica. Se presenta, en la figura 11, un triángulo cuyas alturas son intersectadas en un único punto, debido a esto es válida. Mientras que, en la figura 12, se muestra un triángulo equilátero, donde ningún ángulo mide sesenta grados, por lo que no es válida en la Geometría Hiperbólica. Por último, en las figuras 13 y 14 se muestra que es posible la construcción de tanto un dodecágono como una teselación no euclidiana, por tanto, ambas son válidas.

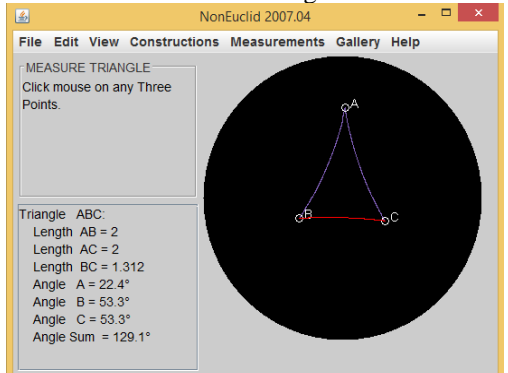

Figura 9. Ángulos de la base congruentes. Figura 10. Teorema de Pitágoras.

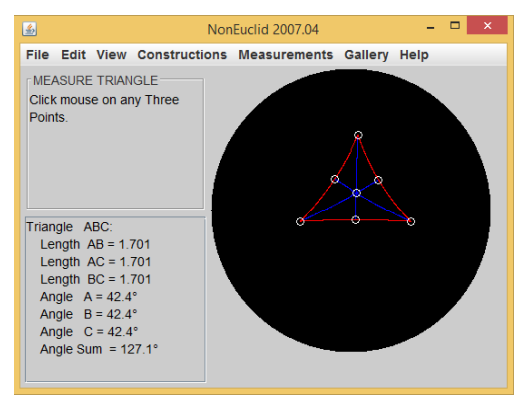

Figura 11. Alturas de un triángulo. Figura 12. Triángulo equilátero.

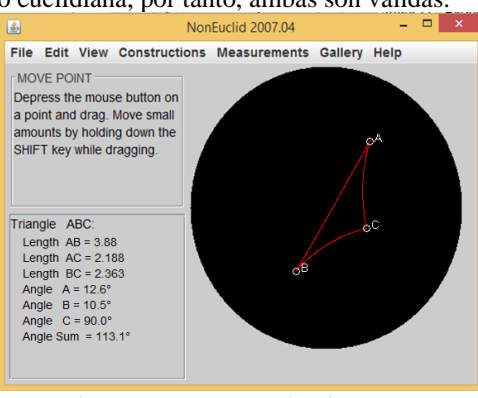

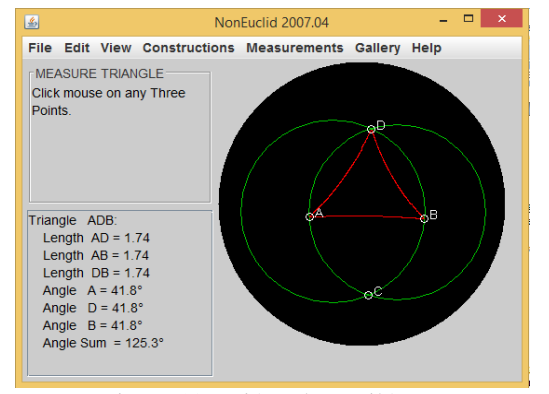

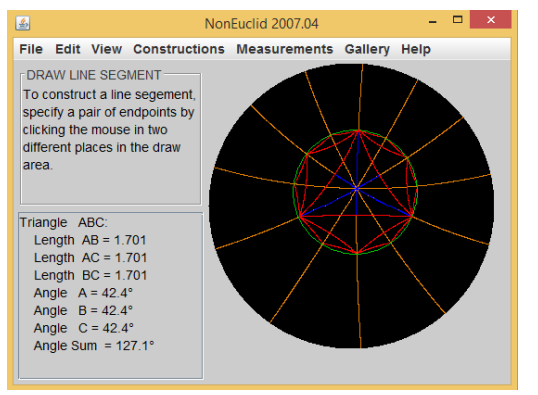

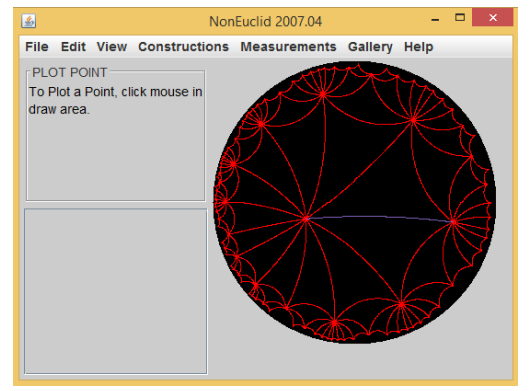

Figura 13. Dodecágono. Figura 14. Teselación no euclidiana.

## **Cometarios Finales**

Existen teoremas en la Geometría Euclidiana válidos y otros que no lo son en la Geometría Hiperbólica, esto se debe a que, en esta geometría, se trabaja en un plano de curvatura negativa y la negación del 5° postulado. Cuando un teorema euclidiano implica de cierta forma este postulado (o alguna versión que equivale lógicamente al mismo), entonces, en la Geometría Hiperbólica, no será válido.

La realización de construcciones geométricas mediante la simulación de regla y compás en NonEuclid ayuda a comprender la naturaleza extraña e inusual de la Geometría No Euclidiana y a notar las diferencias entre las definiciones y teoremas utilizados en los distintos tipos de geometrías.

La conexión existente entre las Geometrías No Euclidianas y la Euclidiana es que no son contradictorias lógicamente, debido a esto todos los intentos de demostrar que solo la segunda es la verdadera desde un punto de vista lógico son destinados al fracaso.

El uso de uno de los modelos (disco de Poincaré), empleado en NonEuclid, ofrece una representación en la Geometría No Euclidiana dentro del marco de la Geometría Euclidiana, esto significa que se puede entender la Geometría Hiperbólica en términos de la Euclidiana. En otras palabras, si la Geometría Euclidiana es consistente, también lo es la Geometría No Euclidiana.

Por último, el análisis de la Geometría No Euclidiana demuestra que la geometría es algo no concluido, más bien es un área en constante investigación y desarrollo.

### **Referencias**

Alemán, A. (2012). La enseñanza de la matemática asistida por computador. Recuperado el 12 febrero del 2022 de http://www.utp.ac.pa/articulos/ensenarmatematica.html

Arratia, O., Jáñez, L., Martín, M. y Pérez, M. (2002): Matemáticas y nuevas tecnologías: educación e investigación con manipulación simbólica. Depto. de Matemática Aplicada a la Ingeniería. E.T.S. Ingenieros Industriales. Universidad de Valladolid, España.

Bromberg, S. y Moreno, S. (1997). Fundamentos de la geometría, de Euclides a Hilbert. México: CINVESTAV.

De Faria, E. (2006). Geometría no euclidiana un acercamiento con tecnología digital. Acta Latinoamericana de Matemática Educativa Vol. 19, pp 912-917, Comité Latinoamericano de Matemática Educativa A. C. México, CdMx.

Kagan, V. (1998). La geometría no euclidiana de N. I. Lobachevski (1ª ed.), México: Limusa.

Macias D. (2007). Las nuevas tecnologías y el aprendizaje de las matemáticas. Revista Iberoamericana de Educación. Organización de Estados Iberoamericanos para la Educación, la Ciencia y la Cultura.

NCTM: National Council of Teachers of Mathematics (1989). Curriculum and Evaluation Standards for School Mathematics. USA: NTCM.

Ramírez, A. y Sierna, G. (2015). Invitación a las geometrías no euclidianas (4ª. reim), México: Facultad de Ciencias de la UNAM.

Villalpando, J. F. (2014). Notas para el curso de geometría no euclidiana. Notas no publicadas, Universidad de Guadalajara, Guadalajara, México.

### **Notas Biográficas**

El **M.S.I. José Francisco Villalpando Becerra** es profesor Titular de matemáticas y computación en el Departamento de Matemáticas de la Universidad de Guadalajara, Guadalajara, México. Maestro en Sistemas de Información y Licenciado en Matemáticas por la Universidad de Guadalajara, México. Autor de 2 libros de Matemáticas Discretas y coautor de otros 2 en el área de las Matemáticas. Autor y coautor en diversos capítulos de libros y artículos sobre la Enseñanza de las Matemáticas con el uso de las Tecnologías de la Información y Comunicación.

La **M.E.M. María José Aceves Sepúlveda** es profesora de matemáticas en el Departamento de Ciencias Exactas y Terrestres de la Universidad Autónoma de Guadalajara. Maestra en Enseñanza de las Matemáticas y Licenciada en matemáticas por la Universidad de Guadalajara, México. Autora de varios artículos sobre la Enseñanza de las Matemáticas con el uso de las Tecnologías de la Información y Comunicación

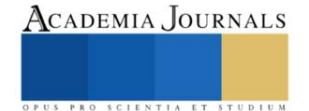

## **Analítica de Datos en la Fase de Validación de los Modelos de Simulación Monte Carlo**

Francisco García Mora Dr.<sup>1</sup>, Dr. Jorge Sierra Y Acosta<sup>2</sup>, M. en A. María Virginia Guzmán Ibarra<sup>3</sup>, M. en D. Mónica Mendoza Navarro<sup>4</sup>

*Resumen***—**En el presente trabajo exponemos, en el contexto de la Analítica de Datos, la aplicación de las técnicas de bondad de ajuste a los datos obtenidos en la Simulación Monte Carlo. Lo anterior, derivado de la poca o nula consideración del análisis estadístico de los datos resultados de las corridas de simulación; con la finalidad de que éste sirva para la formación de los nuevos profesores que impartirán las unidades de aprendizaje Simulación de sistemas y de Modelos estocásticos de la Investigación de Operaciones; en la Unidad Profesional Interdisciplinaria de Ingeniería y Ciencias Sociales y Administrativas del Instituto Politécnico Nacional.

*Palabras clave***—**Analítica de Datos, Bondad de Ajuste, Simulación Monte Carlo, Verificación, Validación.

## **Introducción**

 El objetivo del presente es contribuir a la formación de los nuevos docentes de las unidades de aprendizaje Simulación de Sistemas, así como la Modelos Estocásticos de Investigación de Operaciones que se imparten a los estudiantes de la Unidad Profesional Interdisciplinaria de Ingeniería Ciencias Sociales y Administrativas (UPIICSA), del Instituto Politécnico Nacional de México, de los programas académicos de Ingeniería Informática, Ciencias de la Informática, por un lado, y por el otro a los de las Ingenierías Industrial, en Transporte y Ferroviaria; así como el de Administración Industrial. Lo anterior motivado por el hecho de que, en nuestra opinión, aún hoy en día hay confusión en lo que respecta a los conceptos de verificación y validación de los modelos que se utilizan en la Simulación de Sistemas Monte Carlo.

 La Simulación de Sistemas, es una técnica que se circunscribe en el marco de la Investigación de Operaciones (I O). La I O fue definida por Curchman, Ackoff y Arnoff como "… es la aplicación por grupos interdisciplinarios del método científico a problemas relacionados con el control de las organizaciones o sistemas (hombre – máquina) a fin de que se produzcan soluciones que mejor sirvan a los objetivos de toda la organización" Prawda (2005). La aplicación del método científico es de la manera siguiente:

- 1. Se identifica el problema dentro de los límites del sistema en donde se ubica.
- 2. Se establecen las metas y objetivos que se desean alcanzar.
- 3. Se elaboran las hipótesis para el logro de los objetivos.
- 4. Se identifican las variables y se establece la interrelación que existe entre ellas.
- 5. Se procede a la recolección de datos.
- 6. Se formula el modelo que represente al sistema objeto de estudio.
- 7. Se procede a la selección y aplicación del método de resolución.
- 8. Se analizan los resultados para verificar que la solución del modelo cumpla entre otros, con un criterio de estabilización del tramo de información que se debe considerar.
- 9. Se validan los resultados obtenidos, después de haberse analizado.
- 10. Si la solución es válida, se implanta el modelo.

11. Si la solución no se válida, se revisan cada uno de los pasos que se siguieron en el proceso metodológico para modificarlos. Las correcciones al procedimiento se hacen tantas veces como sea necesario, hasta que se encuentre un resultado valido.

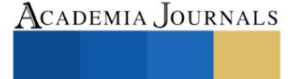

<sup>&</sup>lt;sup>1</sup> Francisco García Mora es Profesor Investigador de Investigación de Operaciones en la Unidad Profesional Interdisciplinaria de Ingeniería Ciencias Sociales y Administrativas (UPIICSA), del Instituto Politécnico Nacional. México. [fgarciamora18@gmail.com](mailto:fgarciamora18@gmail.com) (**autor corresponsal)** 

<sup>&</sup>lt;sup>2</sup> El Dr. Jorge Sierra Y Acosta es Profesor Investigador de Investigación de Operaciones en la Unidad Profesional Interdisciplinaria de Ingeniería Ciencias Sociales y Administrativas (UPIICSA), del Instituto Politécnico Nacional. México. *[jsierraa@gmail.com](mailto:jsierraa@gmail.com)* 

<sup>3</sup> La M. en A. María Virginia Guzmán Ibarra es Profesora Investigadora de Investigación de Operaciones en la Unidad Profesional Interdisciplinaria de Ingeniería Ciencias Sociales y Administrativas (UPIICSA), del Instituto Politécnico Nacional. México. [mvguzmani@gmail.com](mailto:mvguzmani@gmail.com)

<sup>4</sup> La M. en D. Mónica Mendoza Navarro es Profesora Investigadora de Administración en la Unidad Profesional Interdisciplinaria de Ingeniería Ciencias Sociales y Administrativas (UPIICSA), del Instituto Politécnico Nacional. México. [moni\\_mendozamx@yahoo.com.mx](mailto:moni_mendozamx@yahoo.com.mx)

 Por otro lado, también se puede visualizar a la I O como una disciplina que integra modelos matemáticos de optimización como lo son: Programación lineal, Programación no lineal, Programación entera, Programación binaria, Programación de metas múltiples, Programación dinámica, Redes de optimización, Redes de optimización, Líneas de espera, Cadenas de Markov, Análisis de decisiones, Simulación de sistemas y Teoría de juegos.

En lo que se refiere a los temas de: Líneas de espera, también llamados teoría de colas, cadenas de Markov y la simulación de sistemas, no optimizan, por lo que caen en la categoría de técnicas de la I O. La mayoría de estos modelos dan soluciones analíticas y por tanto exactas mientras que la técnica de la simulación proporciona soluciones numéricas lo que les da un carácter de aproximación en los resultados. En otro orden de ideas, un enfoque diferente a la representación por medio de modelos de sistemas complejos consiste en utilizar la simulación. La técnica de simulación involucra tanto a modelos matemáticos como lógicos. Un modelo de simulación divide el sistema representando en módulos básicos o elementales a los que les corresponde, generalmente un modelo matemático y que después se enlazan entre sí vía relaciones lógicas bien definidas; utilizando la estructura **SI..., ENTONCES...**  Por lo tanto, partiendo del módulo de entrada, las operaciones de cálculo pasarán de un módulo a otro hasta que se obtenga un resultado de salida.

H. Maisel y G. Gnugnoli definen la simulación como: *"*una técnica numérica para realizar experimentos en una computadora digital. Estos experimentos involucran ciertos tipos de modelos matemáticos y lógicos que describen el comportamiento de sistemas de negocios, económicos, sociales, biológicos, físicos o químicos a través de largos periodos de tiempo", Naylor, Balintfy, Burdick, Kong Chu (1982)

Para Naylor, (Thomas H. Naylor et al. 1982), la definición de simulación de sistemas es: "una técnica numérica para conducir experimentos en una computadora digital. Estos experimentos comprenden ciertos tipos de relaciones matemáticas y lógicas, las cuales son necesarias para describir el comportamiento y la estructura de sistemas complejos del mundo real a través de largo periodos de tiempo".

 El método Monte Carlo. Según Naylor (1982), es una técnica de simulación para problemas que tienen una base estocástica o probabilística. Existen dos tipos diferentes de problemas que dan lugar al empleo de esta técnica; primero, aquellos problemas que implican algún tipo de proceso estocástico como la demanda del consumidor y la prioridad en la producción e inversión total para la expansión de plantas industriales; segundo, ciertos problemas matemáticos completamente determinísticos, que no pueden resolverse fácilmente (si es que admiten solución) por métodos estrictamente determinísticos, por ejemplo, evaluar integrales.

En general, un modelo de simulación de sistemas Monte Carlo requiere de:

- 1. La definición del sistema con sus componentes, variables, parámetros, funciones de probabilidad, relaciones lógicas operacionales y medidas de efectividad.
- 2. La definición del estado del sistema, es decir, el establecimiento de las condiciones iniciales de operación.
- 3. La identificación de los posibles estados del sistema y sus componentes que pueden ocurrir.
- 4. La previsión de los posibles eventos que pueden cambiar el estado del sistema y de sus componentes.
- 5. La disponibilidad de un mecanismo que mida el transcurso del tiempo de simulación: el reloj de simulación.
- 6. Procedimientos para la generación aleatoria de los diversos eventos. Por ejemplo, el método de la transformación inversa.

 Podemos afirmar que la simulación de sistemas es un proceso que requiere de la formulación de un modelo que represente una porción de la realidad, un sistema, así como de funciones matemáticas que describan los procesos de los mismos. Más aún, también es necesario establecer las relaciones funcionales u operacionales de los procesos. Además de lo anterior, también se requiere hacer un análisis profundo de los datos obtenidos o resultados de la simulación. A continuación, señalaremos lo que algunos autores han propuesto con respecto a los conceptos de verificación y validación, en simulación de sistemas.

Verificación

 Para Sheldon M. Ross (1997), la verificación de un modelo de simulación requiere de asegurarse de que no hay fallas en el programa de computadoras, y que, para ello, "uno debe seguir todas las técnicas <estándares> de los programas verificadores". Además de ello, nosotros proponemos que antes de escribir el programa de computadora, o mejor aún, dado que hoy en día se cuenta con software especializado que no requiere de la escritura del código; el proceso de verificación debe hacerse de acuerdo a las reglas de la lógica para establecer las funciones de probabilidad asignadas a las variables involucradas; así mismo definir claramente las interrelaciones entre los procesos operacionales del sistema.

 Para Varela (1982), "La manera más sencilla de verificar un modelo es diseñar *ejemplos elementales*, cuya respuesta se pueda calcular de antemano con el fin de compararla con la que produzca el programa estos *ejemplos elementales* deberán tratar de cubrir todas las posibilidades y alternativas que se complementen en el programa". Más adelante,

4el mismo Varela menciona que en la vida real "con gran frecuencia se hacen corridas de programas sin estar seguros de que se ha cubiert exhaustivamente la etapa de *verificación*, por lo cual los productos generalmente no tienen significado y sólo ayudan a aumentar la confusión del programador".

## Validación

 Para Geoffrey Gordon (1982), la validación del modelo, "es un área que requiere buena cantidad de juicio. En gran medida, el problema es el complemento de la formulación del modelo. Las inferencias que se hacen al determinar el modelo se comprueban observando si éste se comporta como se espero. Desde luego, pueden ocurrir errores al programar el modelo. Idealmente, los errores del modelo y los de programación se separan validando el modelo matemático antes de iniciar la programación."

 La validación del modelo según Varela (1982), "es la etapa en la cual se comparan los resultados del modelo con los resultados de la vida real, o situación que trata de reproducir el modelo, es decir, su grado de comparabilidad con la vida real. Se recuerda que los resultados que produzca un modelo dependen de las condiciones iniciales y de la semilla que se haya utilizado en la generación de los números aleatorios; por lo tanto, es necesario tener una *muestra aleatoria* de resultados basada en diferentes semillas escogidas al azar. La muestra aleatoria permite efectuar comparaciones de tipo estadístico. Las técnicas de validación pueden volverse complicadas si la vida real no proporciona un punto de comparación, por ejemplo, si un modelo de simulación se construye para evaluar la construcción de una nueva carretera, la única comparación *estrictamente* real sería comparar el resultado del modelo con el resultado de la carretera, lo cual es prácticamente imposible, sin embargo, se puede echar mano a experiencias similares que se hayan tenido en otros sitios o países".

 La práctica de la simulación de sistemas en la era del conocimiento actual, en la que el avance de la ciencia y tecnología es totalmente sorprendente, donde se ha llegado a la era de la inteligencia artificial, haciendo uso entre otras áreas del saber cómo lo son la Analítica de Datos y el Big Data; que constituyen le esencia de lo que conoce como Ciencia de datos. A continuación, mostramos lo que algunos autores han expuesto sobre estas disciplinas.

Analítica de Datos

 Para Gandomi y Haider (2015), citados en Coronado M., Luis A. Analítica de Datos. La analítica de datos podría definirse "como un subproceso en la extracción de la información de un conjunto de datos, en el que se adquiere inteligencia de la misma para la toma de decisiones. Según Watson (2014), algunos autores vinculan la analítica necesariamente con el uso de algoritmos en la búsqueda de relaciones entre variables, como característica principal."

 Coronado (2019) cita a Pusala, Amini, Katukuri, Xie y Raghavan (2016), quiénes señalan que la analítica de datos puede clasificarse en tres grandes categorías: analítica descriptiva, analítica predictiva y analítica prescriptiva. La analítica descriptiva, como un estadio inicial en el que los tomadores de decisiones profundizan en datos históricos, para detectar patrones de comportamiento en las variables, y se realizan regresiones o análisis de correlación; la analítica predictiva, donde

las compañías entienden lo sucedido en el pasado y generan modelos de pronóstico sobre tendencias o eventos; y la analítica prescriptiva, donde las compañías son capaces de construir modelos de simulación de escenarios, optimización y modelación numérica sobre diferentes variables de interés.

 La historia de la analítica de datos inicia en 1663. John Graunt realiza el primer experimento de análisis de datos estadísticos conocido. Con los datos de defunciones, teoriza un sistema de alerta para la peste bubónica en toda Europa. Posteriormente:

- 1865. Aparece por primera vez el término business intelligence, en la enciclopedia comercial de Richard Millar Devens. En ella describe cómo el banquero Henry Furnese logró una importante ventaja competitiva recogiendo, estructurando y analizando datos clave de su actividad. La inteligencia de negocio es sin duda uno de los grandes motores de la analítica dentro de la historia del big data.
- 1880. Herman Hollerith, empleado del censo estadounidense, desarrolla su máquina tabuladora. Con ella consigue reducir un trabajo de 10 años a 3 meses. Este ingeniero funda una compañía que posteriormente se conocería como IBM.
- 1928. El ingeniero alemán Fritz Pfleumer patenta el primer sistema magnético para almacenar datos. Sus principios de funcionamiento se utilizan hoy en día.
- 1958. El informático alemán Hans Peter Luhn define la inteligencia de negocio: la habilidad de percibir las interrelaciones de los hechos presentados para guiar acciones hacia un objetivo deseado. En 1941 pasó a ser gerente de recuperación de información en IBM.
- 1970. IBM desarrolla el modelo relacional de base de datos, gracias al matemático Edgar F. Codd. Este científico inglés es también responsable de las doce leyes del procesamiento analítico informático y acuño el término OLAP.

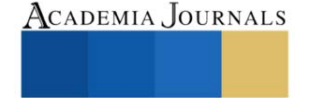

• 1976. Se populariza el uso de MRP (software de gestión de materiales), antecedentes de los ERP actuales, que mejoran la eficiencia de las operaciones en la empresa; además de generar, almacenar y distribuir datos en toda la organización.

## Big Data

 Se denomina Big Data a un conjunto de información tan grande, complejo y, en la mayoría de los casos, sin estructura, que resulta imposible estudiarlos con las herramientas usuales de manejo de base de datos. El estudio del manejo del Big Data incluye retos como la optimización de la captura, almacenamiento, búsqueda, de transferencia, análisis, visualización, etc. (Natalia García-Colín, XXX Coloquio Víctor Neumann-Lara de Teoría de Gráficas, Combinatoria y sus aplicaciones. Infotec.repositorioinstitucional.mx).

## Ciencia de datos

 Jesús García, José M. Molina, Ahntonio Berlanga, Mighuel A. Patricio, Álvaro L. Bustamante, Washington R. Padilla ((2018,) establecen que "La Ciencia de datos es hoy en día la herramienta fundamental para la explotación de datos y la generación de conocimiento. Entre los objetivos que persigue se encuentra la búsqueda de modelos que describan patrones y comportamiento a partir de los datos con el fin de tomar decisiones o hacer predicciones. Es un área que ha experimentado un enorme crecimiento al extenderse el acceso a grandes volúmenes de dat5os e incluso su tratamiento en tiempo real, requiriendo técnicas sofisticadas que puedan tratar con los problemas prácticos como escalabilidad, robustez ante errores, adaptabilidad con modelos dinámicos, etc. Abarca a numerosos grupos de investigación de diferentes áreas (computación, estadística, matemáticas, ingeniería, etc.) que trabajan en la propuesta de nuevos algoritmos, técnicas de computación e infraestructuras para la captura, almacenamiento y procesado de datos, etc.)

Los procesos de verificación y validación.

 Como podemos observar, de los comentarios de los autores consultados respecto a la verificación y a la validación, hay una yuxtaposición en ambos conceptos, lo que puede llevar a los estudiantes a confusiones.

 Por nuestra parte, estableceremos que el proceso de verificación sobre todo trata de establecer las relaciones lógicas funcionales u operacionales entre las variables tanto endógenas como exógenas intervinientes en el modelo. En cuanto a validación, proponemos que se refiere a la parte analítica de los datos numéricos. Es decir, aquí trabajaremos con estadística inferencial; donde la hipótesis nula puede ser del tipo: "La función de probabilidad correspondiente a la variable *x* es del tipo Normal, de Poisson, Uniforme, etc. Mientras que la hipótesis alternativa será la de rechazar la hipótesis nula.

 Esta validación analítica de datos es aplicable a los datos de entrada del sistema, incluyendo. Si se quiere a los generadores de números aleatorios. Pero, claro está, también a los datos obtenidos como resultados de la simulación.

 En el proceso de analizar los datos resultantes, hubo un gran avance cuando el enfoque de la simulación cambio de ser orientada a eventos a orientada a procesos. Mejor aún, cuando no basta con obtener la media, la varianza e intervalos de confianza de los resultados, sino que también hay que efectuar pruebas bondad de ajuste a los mismos, con la finalidad de generar un mayor conocimiento de la operación del sistema. A continuación, se muestra el siguiente

 Ejemplo. La gerencia de operaciones de la compañía transportista de pasajeros "El Rayo Qué, Qué", ha programado la operación de sus autobuses de primera clase para que pasen por la población conocida como "El Mango" cada quince minutos pero debido a diversas circunstancias como pueden ser las condiciones climáticas y el estado del camino, el tiempo de arribo de los autobuses a la terminal camionera de dicha población, sigue una distribución de probabilidad normal con media de 15 minutos y desviación estándar de 3 minutos. El número de asientos vacíos en los autobuses se distribuye según un proceso de Poisson con tasa media de 1.5 por autobús. Los pasajeros que llegan a abordar los autobuses lo hacen también según una distribución de Poisson con tasa media de 4 por hora. Se supone una disciplina de servicio del tipo PEPS y además no se permiten viajeros de pie, así mismo, los pasajeros que llegan a esperar los autobuses están dispuestos a esperar el tiempo que sea necesario para abordar. Se considera que la empresa proporciona el servicio a una población infinita y que la capacidad de la sala de espera también es infinita. En la figura1 se muestra un diagrama de bloques que explica la lógica de los procesos de la operación de este sistema.

 En este caso, la verificación se realiza en el diagrama observando si realmente están contempladas las operaciones y si interrelación lógica. La cual, en este caso, debe satisfacer que para que el pasajero i-ésimo pueda abordar el jésimo autobús deben satisfacerse dos condiciones, a saber: el tiempo de llegada del i-ésimo pasajero al paradero debe ser menor o igual al tiempo de llegada del j-ésimo autobús, y el mismo autobús j-ésimo debe tener disponible por lo menos un asiento vacío.

 Por lo que a la validación se refiere, como ya ha sido señalado más arriba, deben efectuarse pruebas de bondad de ajuste en este caso, sólo a los datos resultantes de la o las corridas de simulación.

- Morelia 2023

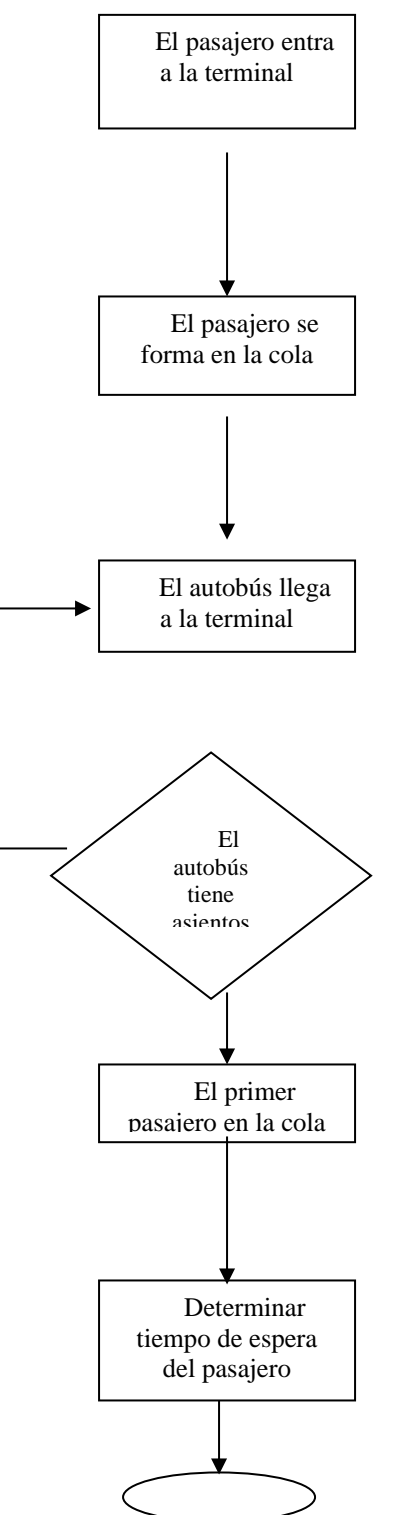

Fig. 1. Diagrama de flujo de proceso de los autobuses. Fuente: Elaboración propia.

Pruebas de Bondad de Ajuste

 Las pruebas de bondad de ajuste que se utilizan en la simulación de sistemas con mayor frecuencia son: Chi cuadrada o de K. Pearson, que se recomienda para variables discretas.

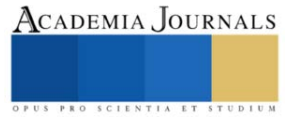

Mientras que para variables continuas:

Prueba de Kolmogorov – Smirnoff

Prueba de Anderson – Darling, que se considera más robusta que la Kolmogorov – Smirnoff, debido a que hace énfasis en los valores extremos o colas de la distribución.

Un programa de computadora o paquete de fácil acceso a las universidades es denominado MiniTab, que comprende entre otras, estas dos últimas, para probar la normalidad de una muestra de datos.

### **Metodología**

### *Procedimiento*

 En la presente ponencia se pretende clarificar los conceptos de verificación y de validación utilizados en la simulación de sistemas Monte Carlo. Por lo tanto, la metodología no es de carácter cuantitativo sino cualitativo, ya que muestra cómo se aplican las herramientas de la analítica de datos en cuanto el proceso de validación. Para ello, se realizó una exploración bibliográfica sobre estos temas, encontrando que hay escasez de bibliografía y con algunas obras que se cuenta, los conceptos no son claros; creando confusión entre los estudiantes de la disciplina de simulación de sistemas.

### **Resultados**

 Como resultado de la presente, los autores presentaremos una propuesta al presidente de la Academia de la Academia de Investigación de la UPIICSA, para que este material sirva de base para que, utilizando ejemplos numéricos, para la capacitación de los nuevos docentes de las asignaturas de interés. Logrando con ello un mejor rendimiento estudiantil.

#### **Conclusiones**

 Podemos concluir que el presente documento contribuye a clarificar los conceptos de verificación y validación empleados en simulación de sistemas Monte Carlo. Para ello se resalta el hecho de considerar las relaciones lógicas entre los diversos procesos y operaciones del sistema. Además, se hace hincapié en la importancia de con base en los resultados obtenidos en las corridas de la simulación, utilizando las herramientas computacionales e informáticas que hoy contamos con ellas para efectuar una Analítica de datos y así generar conocimiento.

#### **Referencias**

García-Colín, N. XXX Coloquio Víctor Neumann-Lara de Teoría de Gráficas, Combinatoria y sus aplicaciones. Infotec.repositorioinstitucional.mx García, J., et al. Ciencia de datos. Técnicas analíticas y aprendizaje estadístico. Ed. Alfaomega – Altaria Publicaciones. 2018. España. Naylor et al. Técnicas de Simulación en Computadoras. Ed. Limusa. 1982. México. Gordon, Geoffrey. Simulación de Sistemas. Ed. Diana: 1982. México. Prawda, Juan. Métodos y Modelos de Investigación de Operaciones. Ed. Limusa, 2005. México Ross, Sheldon. Simulación. Ed. Prentice – Hall.

Varela, Jaime. Introducción a la Investigación de Operaciones. Ed. Fondo Educativo Interamericano. 1982. Colombia.

### **Notas Biográficas**

El Dr. Francisco García Mora es profesor investigador en las Academias de Investigación de Operaciones en la UPIICSA. Es Físicomatemático por el IPN. Maestro en Administración de Negocios por la Universidad de España y México y doctor en Educación, también por la U E y M. Ha ocupado diversos cargos en áreas de logística.

El Dr. Jorge Sierra y Acosta es profesor investigador en las Academias de Investigación de Operaciones en la UPIICSA – IPN. Es ingeniero químico industrial por el IPN. Maestro en Administración por la ESCA del IPN y doctor en Ciencias Fiscales. Su experiencia profesional es en producción, logística, capital humano y gestión de proyectos.

La M. en A. es profesora investigadora en las Academias de Investigación de Operaciones de la UPIICSA. Lic. en Administración Industrial. Obtuvo la maestría en Administración de Negocios en el Instituto de Especialización para Ejecutivos. Ha sido subdirectora administrativa en la UPIICSA.

La M. en D. Mónica Mendoza Navarro es licenciada en Administración Industrial por el IPN. Maestra en Docencia. Ha sido Jefa de Capital Humano en la UPIICSA y funcionaria en empresas privadas.

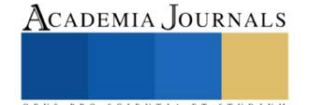